# **Journées Techniques d'information et de retour d'expérience de la gestion des sols pollués**

2113.21.6766.130

# **Le comment des diagnostics**

**Dimensionnement et réalisation des diagnostics**

Daniel HUBE (BRGM)

has cente hib-s

*MEEDDAT, septembre 2008*

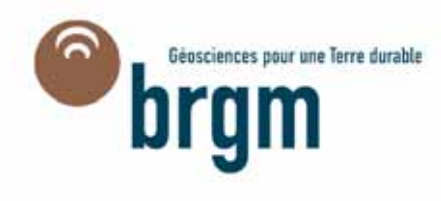

BRGM

mercredi 17 septembre 2008

 $-1,89374046 - 6255$ 

## **Diagnostics: comment investiguer? (1)**

**Les diagnostic sont des outils itératifs et évolutifs qui interviennent à différents stades et dans différents contextes de gestion. Leur dimensionnement et leur réalisation dépendent :**

- $\bullet$ **Du contexte et des enjeux identifiés,**
- •**Des moyens et technologies disponibles,**
- •**Des contraintes techniques liées au site,**
- •**Des contraintes de délais,**
- •**Des contraintes de « discrétion »,**
- • **Des capacités et stratégies financières des donneurs d'ordre.**

**Diagnostics: comment investiguer? (2)**

**Les différentes étapes du diagnostic :**

- • **Phase préliminaire documentaire:** étude historique et étude de vulnérabilité,
- •**Au moins une visite de terrain,**
- • **Analyse des enjeux et de la pertinence d'investigations complémentaires,**
- •**Phase de dimensionnement des investigation,**
- •**Phase de préparation des investigations,**
- •**Phase de réalisation,**
- •**Phase de restitution et d'analyse des résultats.**

## **Diagnostics: comment investiguer? (3)**

**Phase préliminaire** (étude historique, étude de vulnérabilité + au moins une visite de terrain):

### **Les objectifs sont :**

- **1. Identification des enjeux** *(schéma conceptuel initial)* **en terme de risques**  (Pourquoi rechercher?)  $\rightarrow$  identification des zones sources de pollution potentielle ou avérées, identification des polluants potentiels, des milieux pollués ou susceptibles de l'être, des milieux de transferts, des expositions, etc.
- **2. Constat sommaire de l'impact sur la Santé humaine** et sur l'environnement des activités présentes ou passées, pratiquées sur le site (mesures simples d'urgence, mise en sécurité ?),
- **3. Prendre les dimensions et la réalité d'un site, d'une situation,**
- **4. Recueil des informations indispensables pour dimensionner les investigations:** Où rechercher ? Que rechercher ? Comment rechercher ? Quand rechercher ?

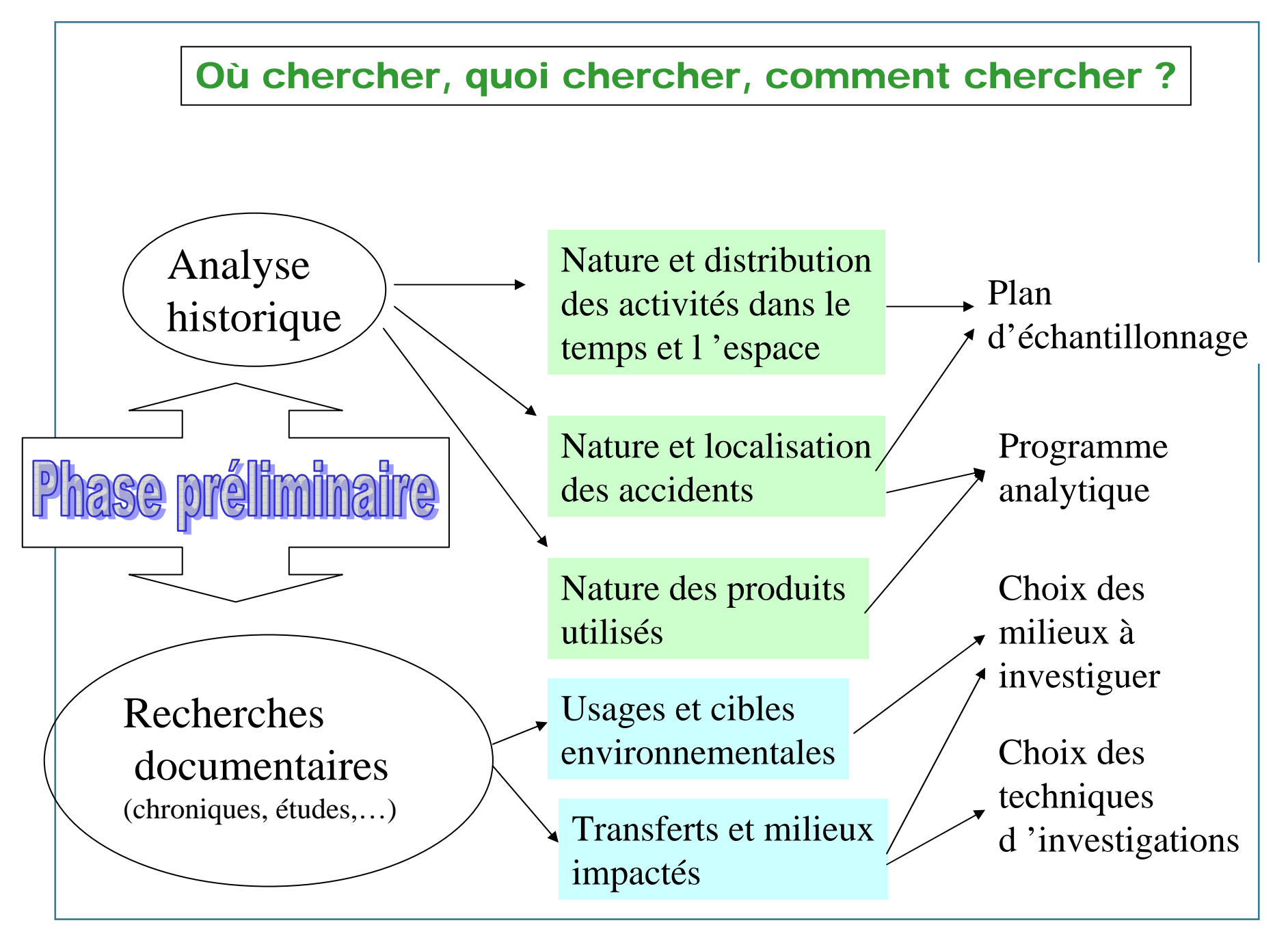

mercredi 17 septembre 2008 **<sup>&</sup>gt;** 5

**Diagnostics: comment investiguer? (4)**

## **L'étude historique préliminaire:**

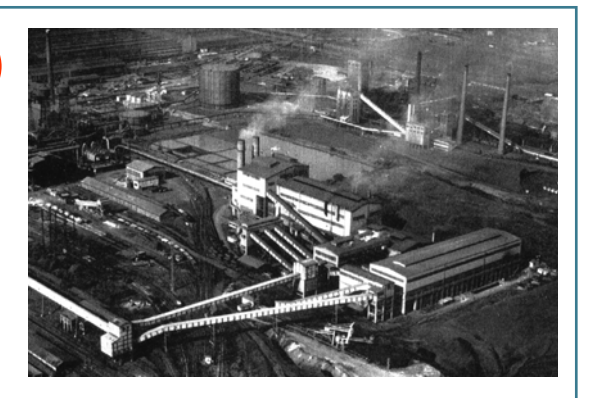

**Sources d'informations historiques:** archives (du site, municipales, départementales, DRIRE, etc.), photographies aériennes (IGN, Armées, etc.), supports cartographiques (IGN, etc.), interview, autres.

**La phase documentaire et historique doit être menée avec grand soin sans négligence car elle contraint l'intégralité des investigations futures et cherche à limiter le risque de découvertes fortuites ultérieures.**

Par ailleurs, il convient souvent d'élargir l'analyse historique aux abords du site afin d'identifier d'éventuels sites tiers riverains dont la pollution serait susceptible d'interférer avec celle du site d'étude ciblé.

**Principales difficultés**: informations souvent lacunaires, rétentions d'informations

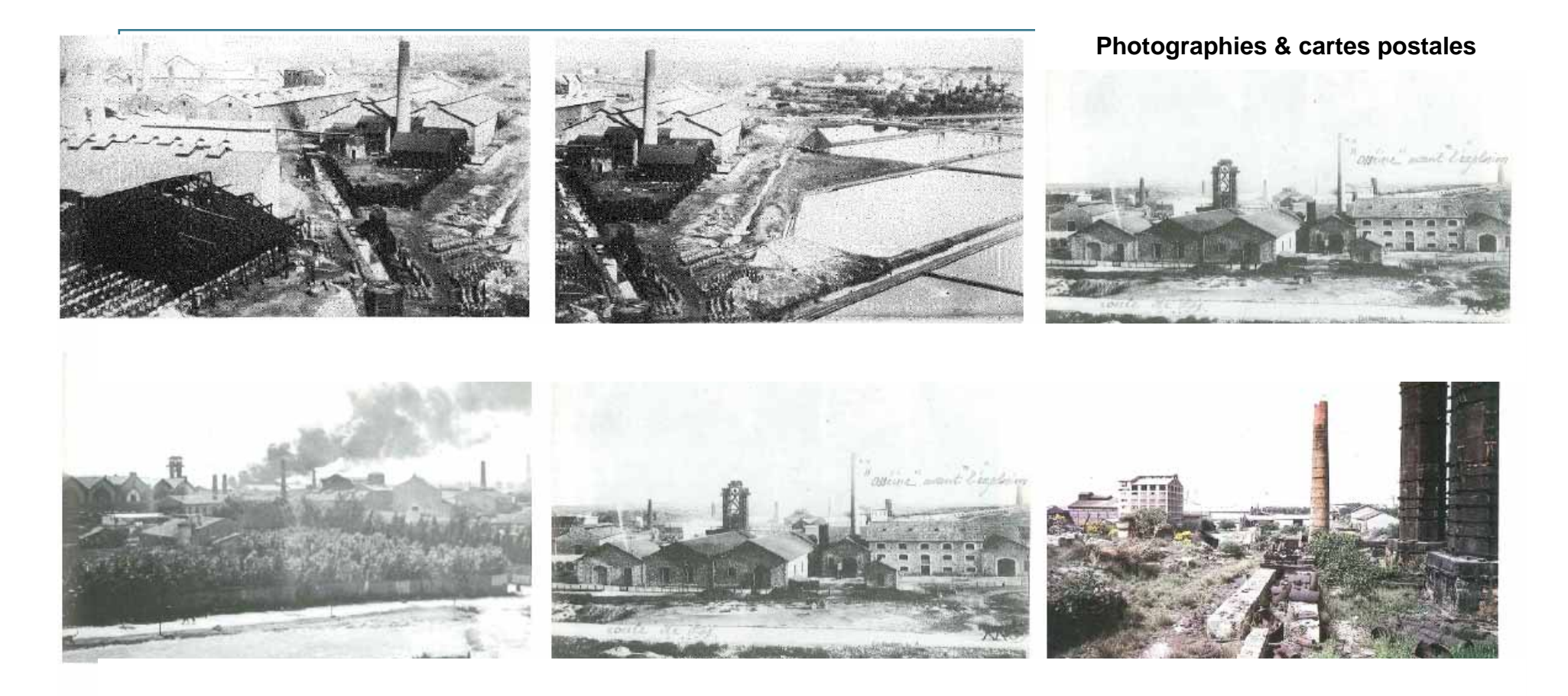

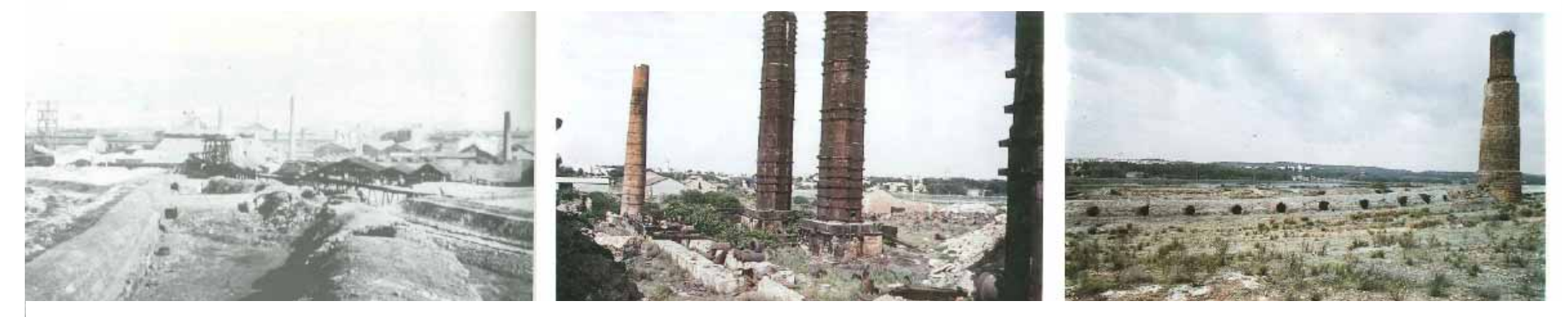

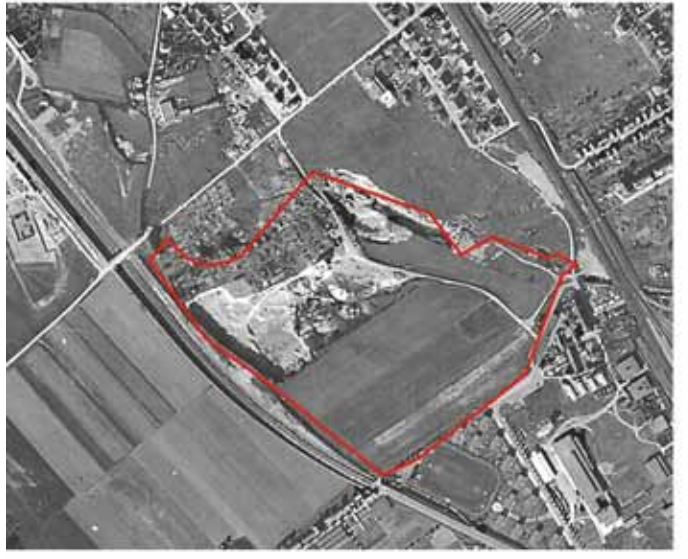

Photographie SWISSTOPO 1954

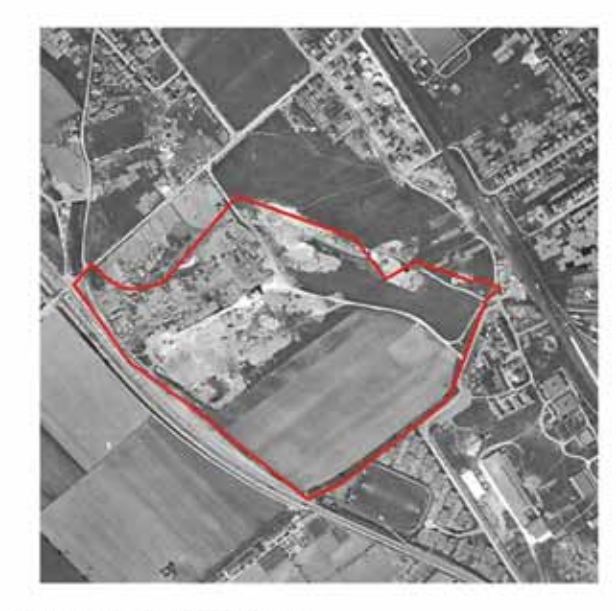

Photographie SWISSTOPO 1953

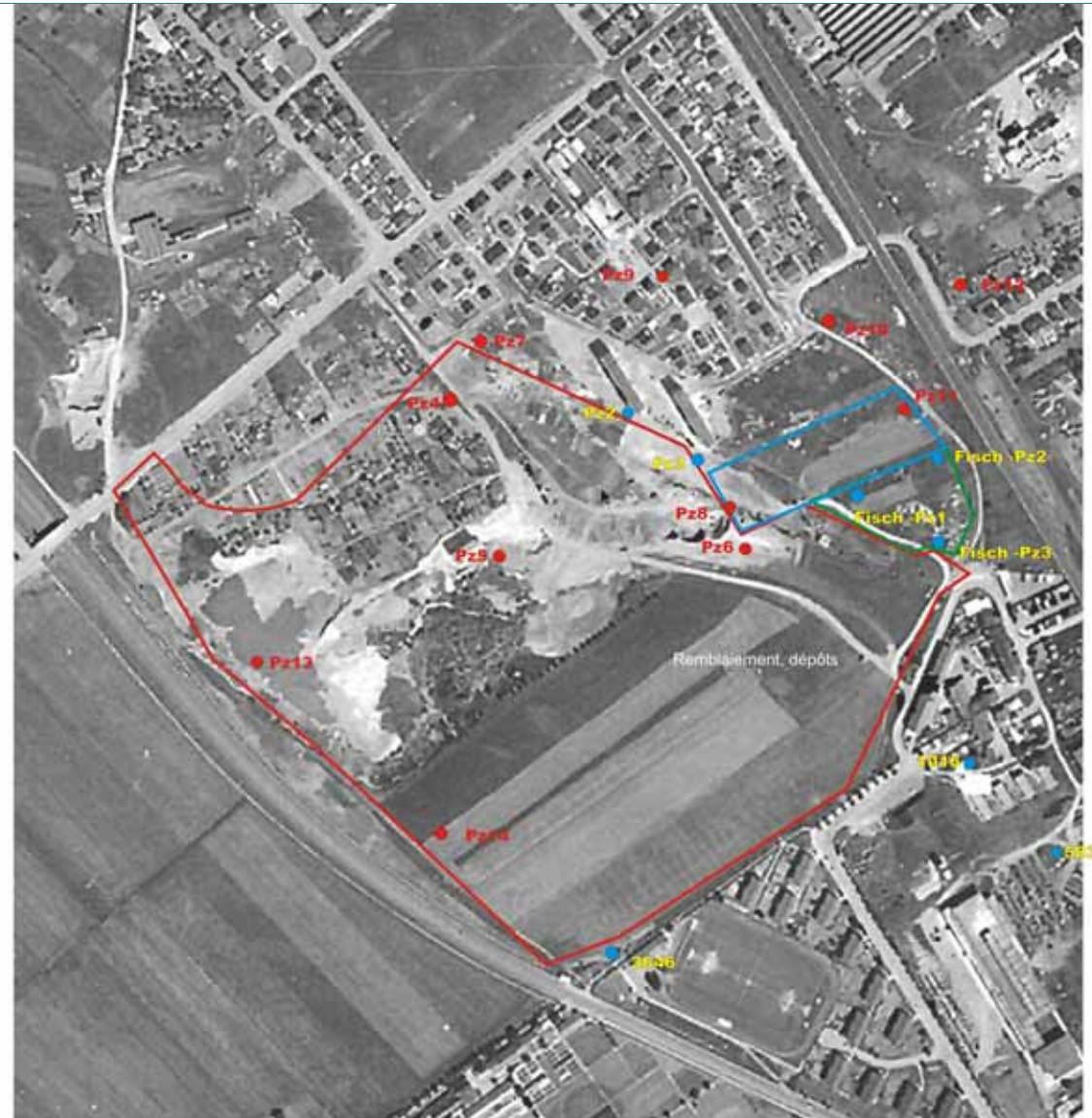

### **Photographies aériennes**

Photographie SWISSTOPO 1959

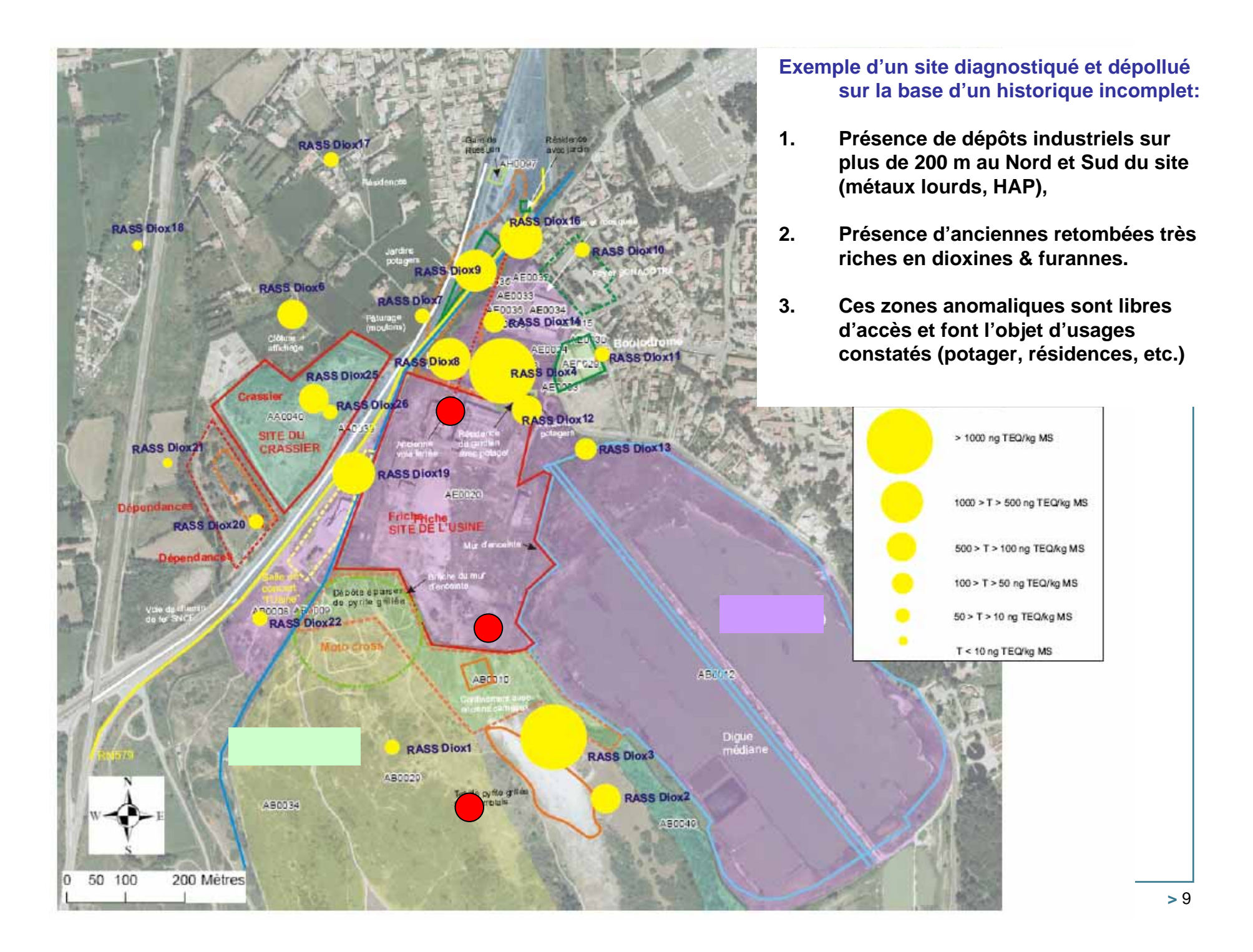

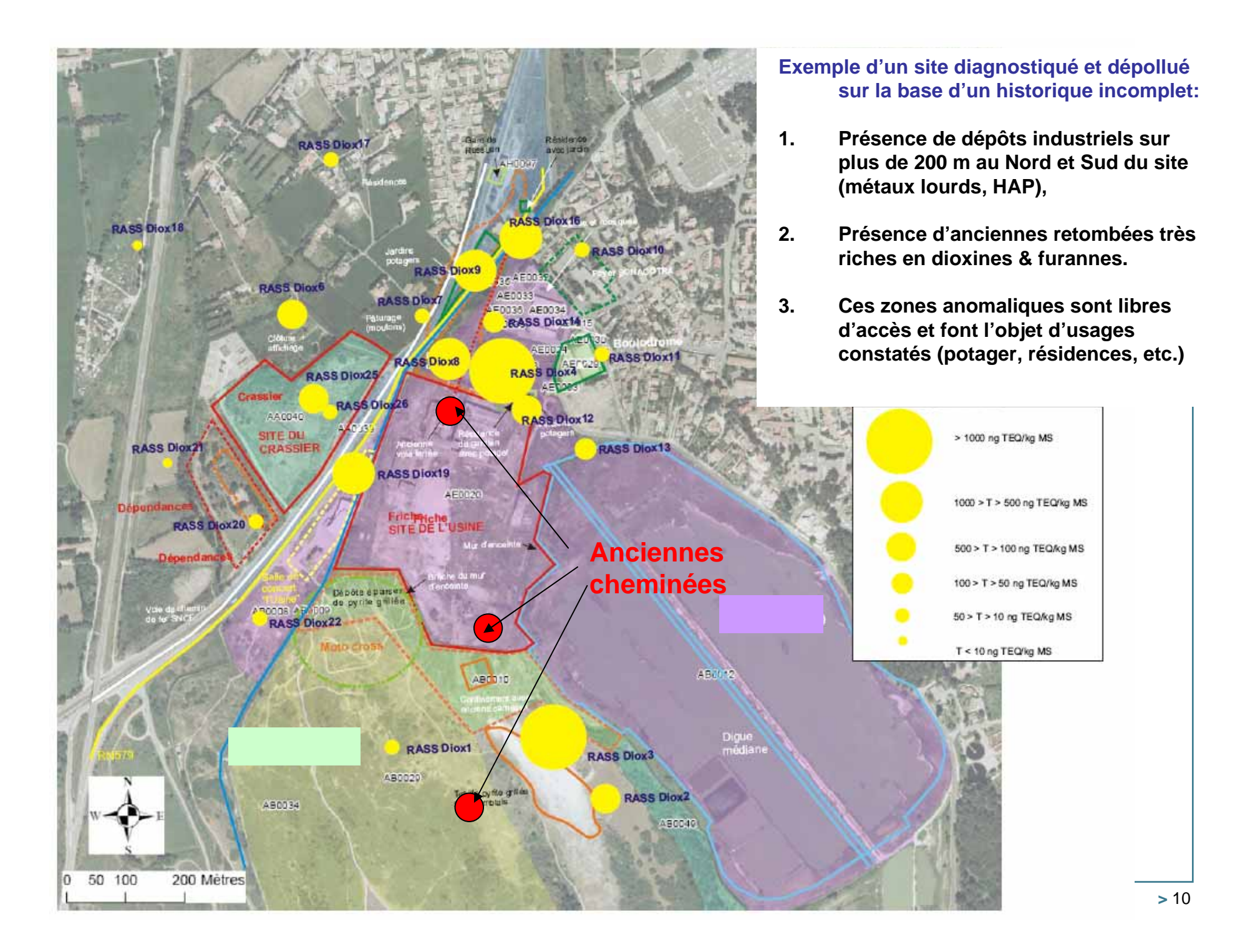

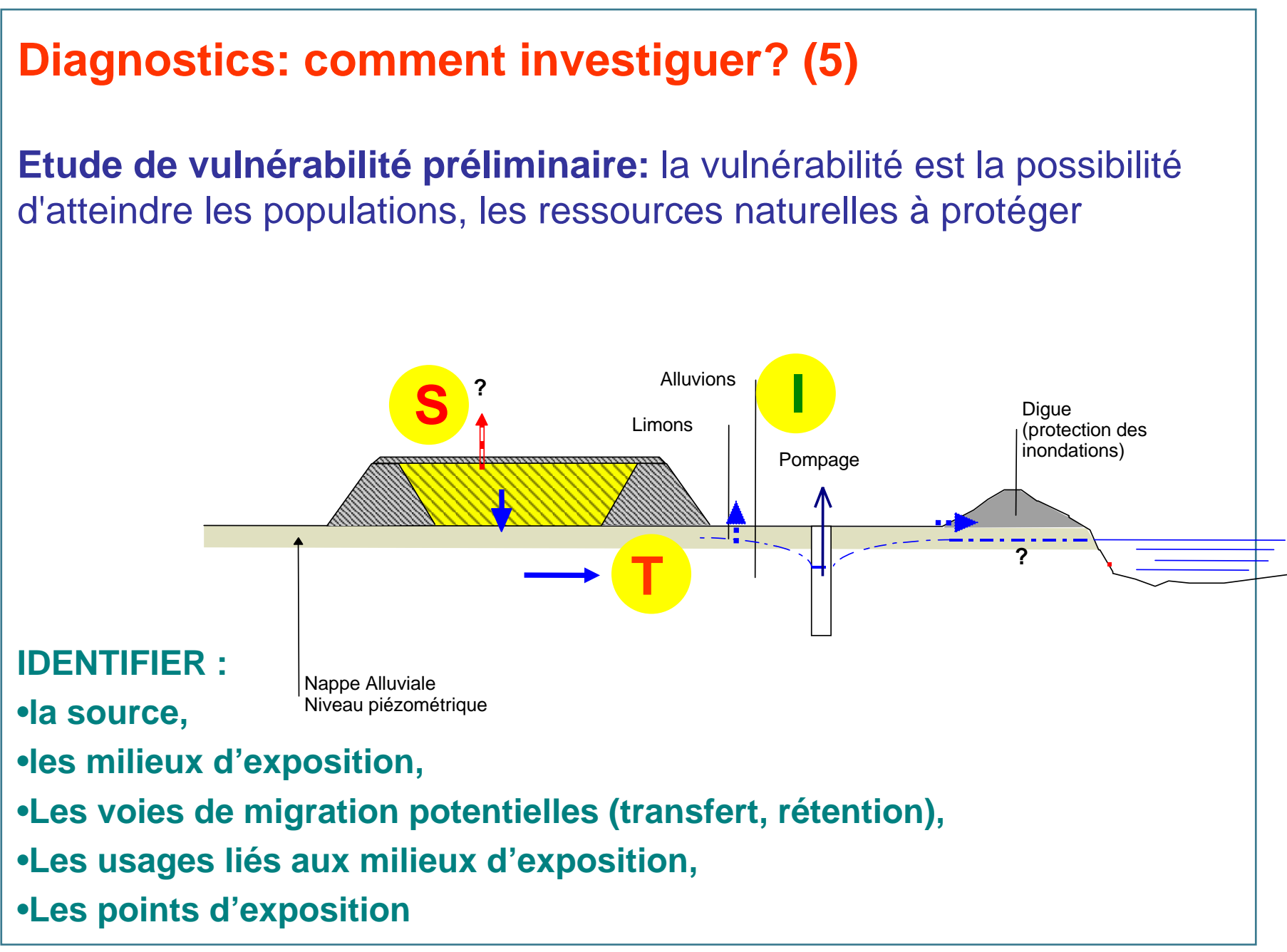

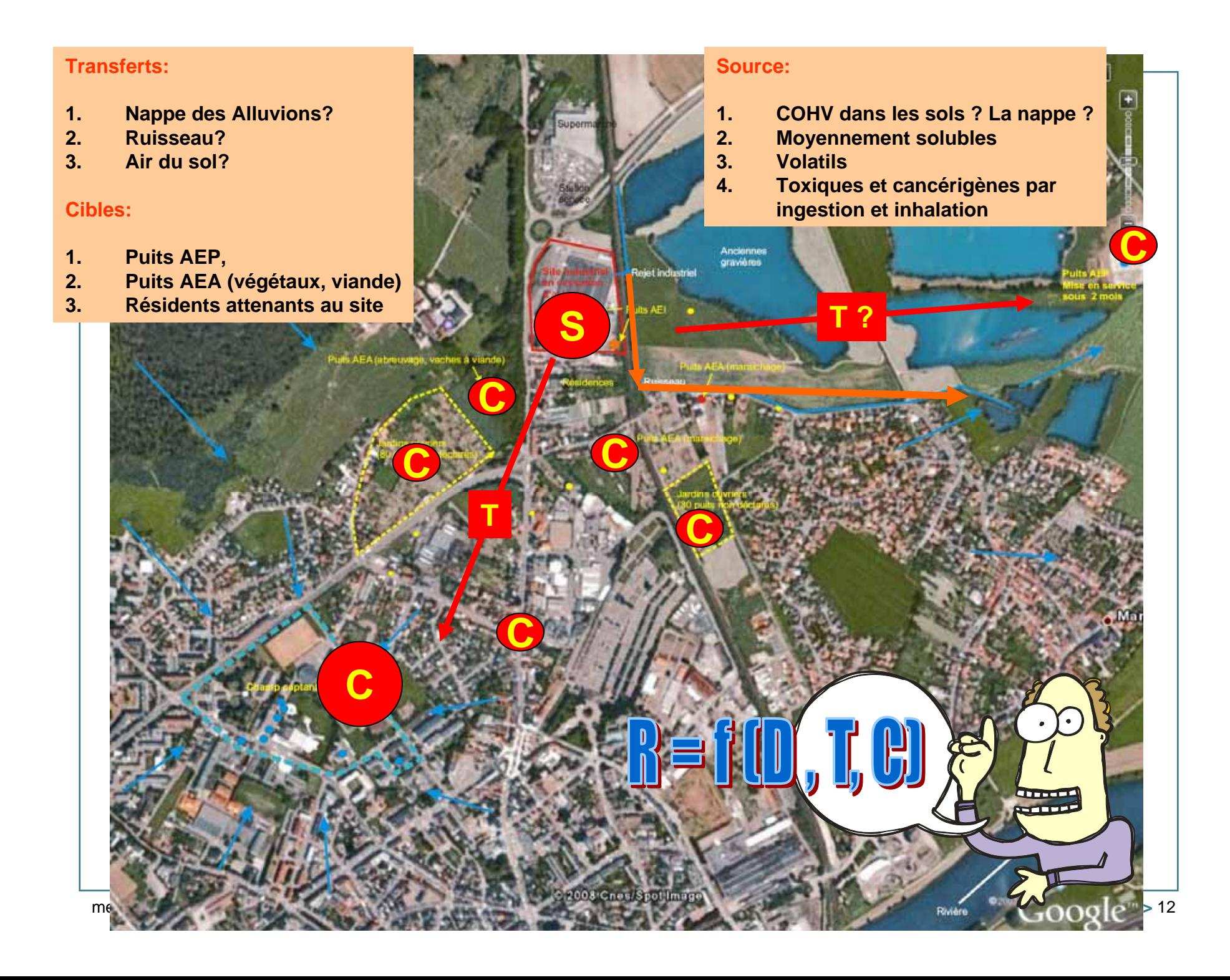

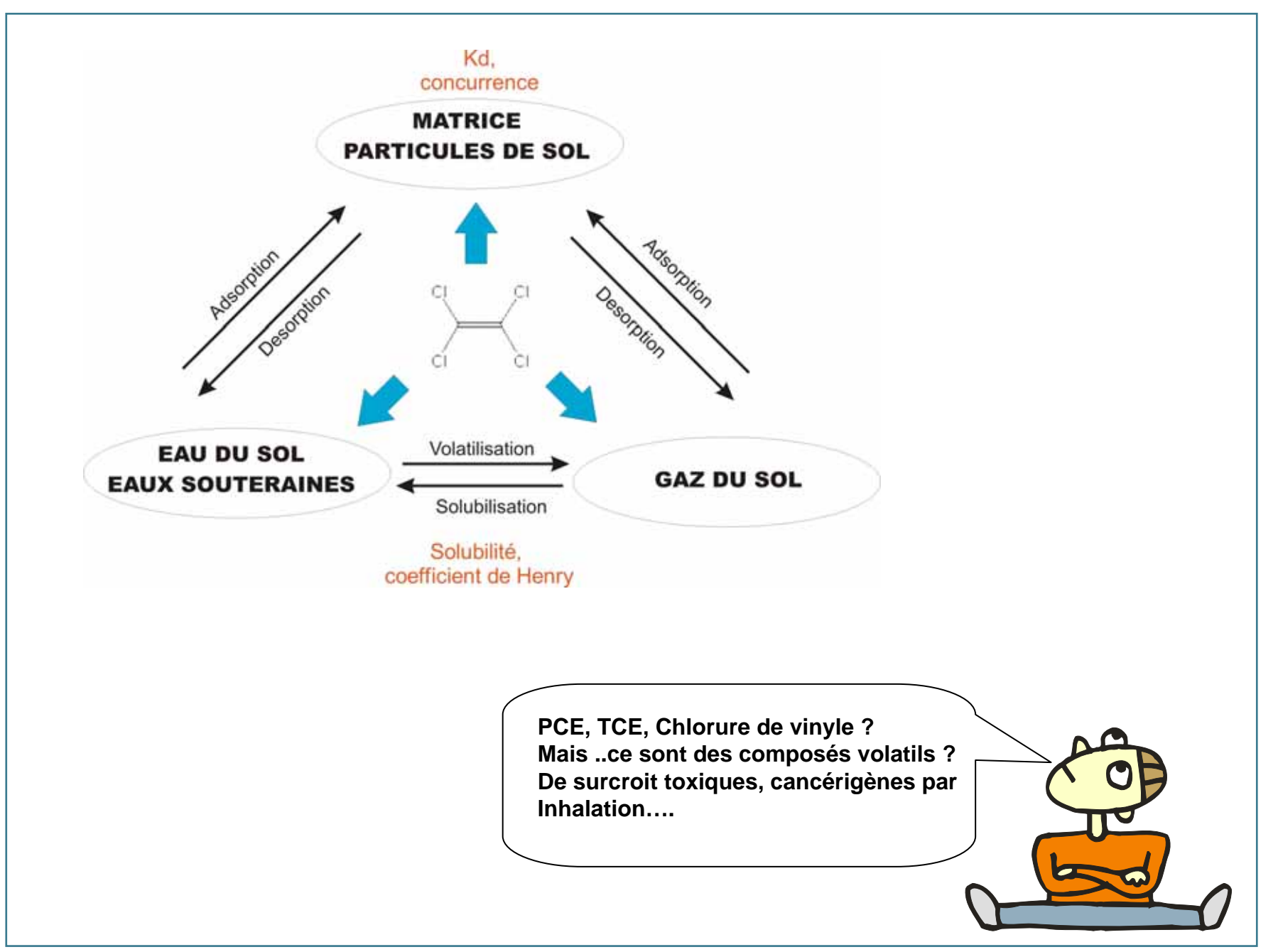

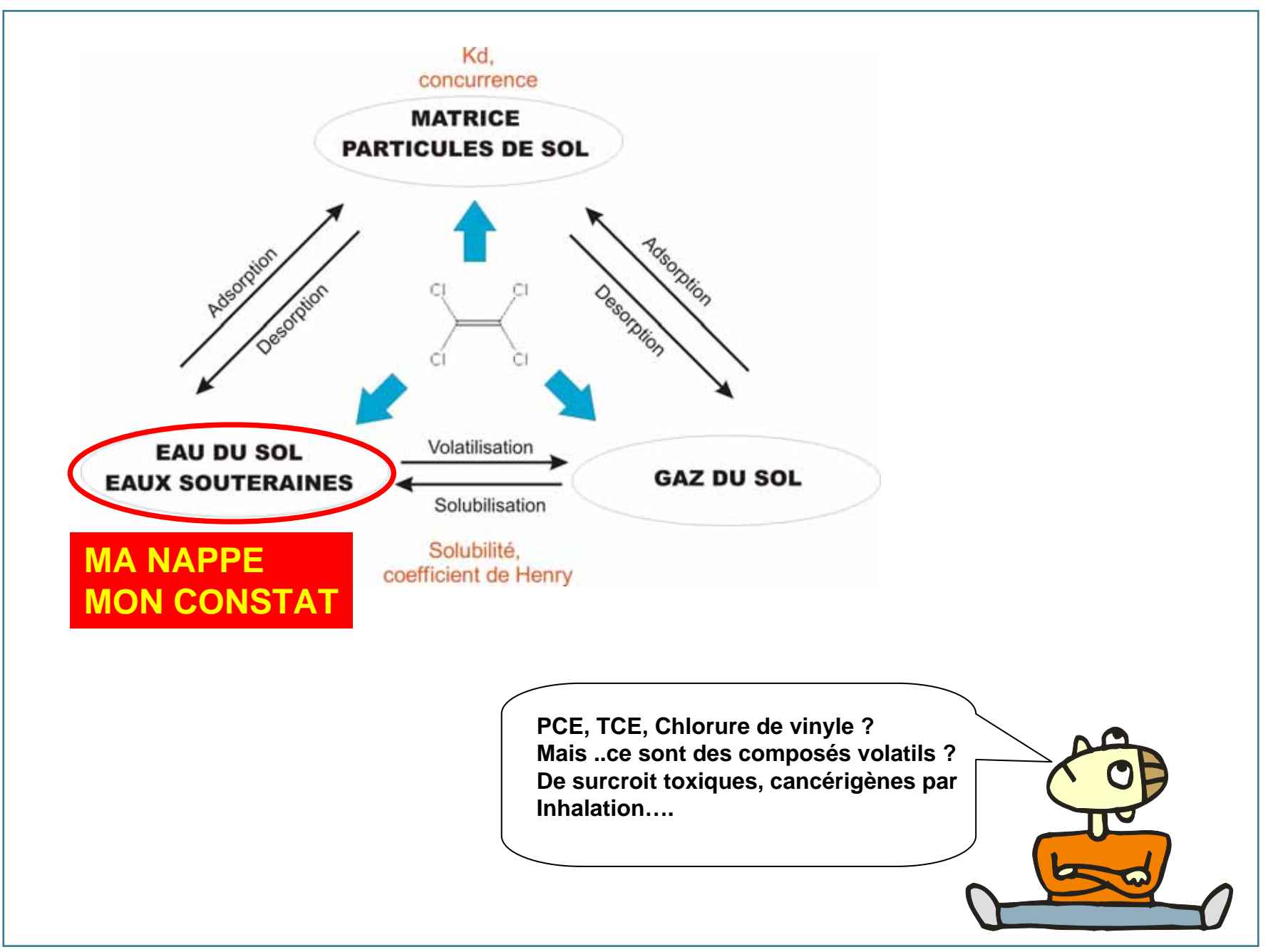

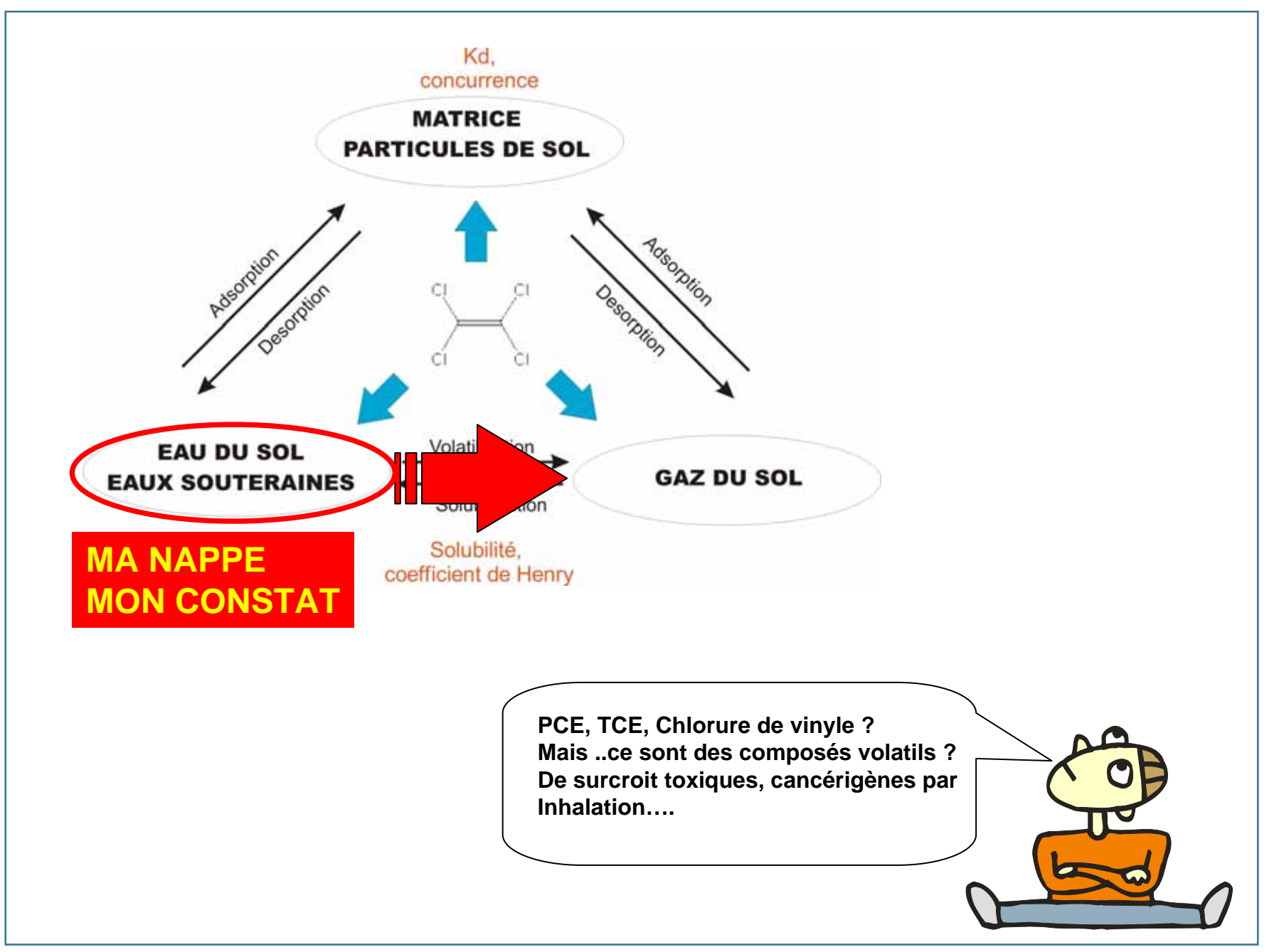

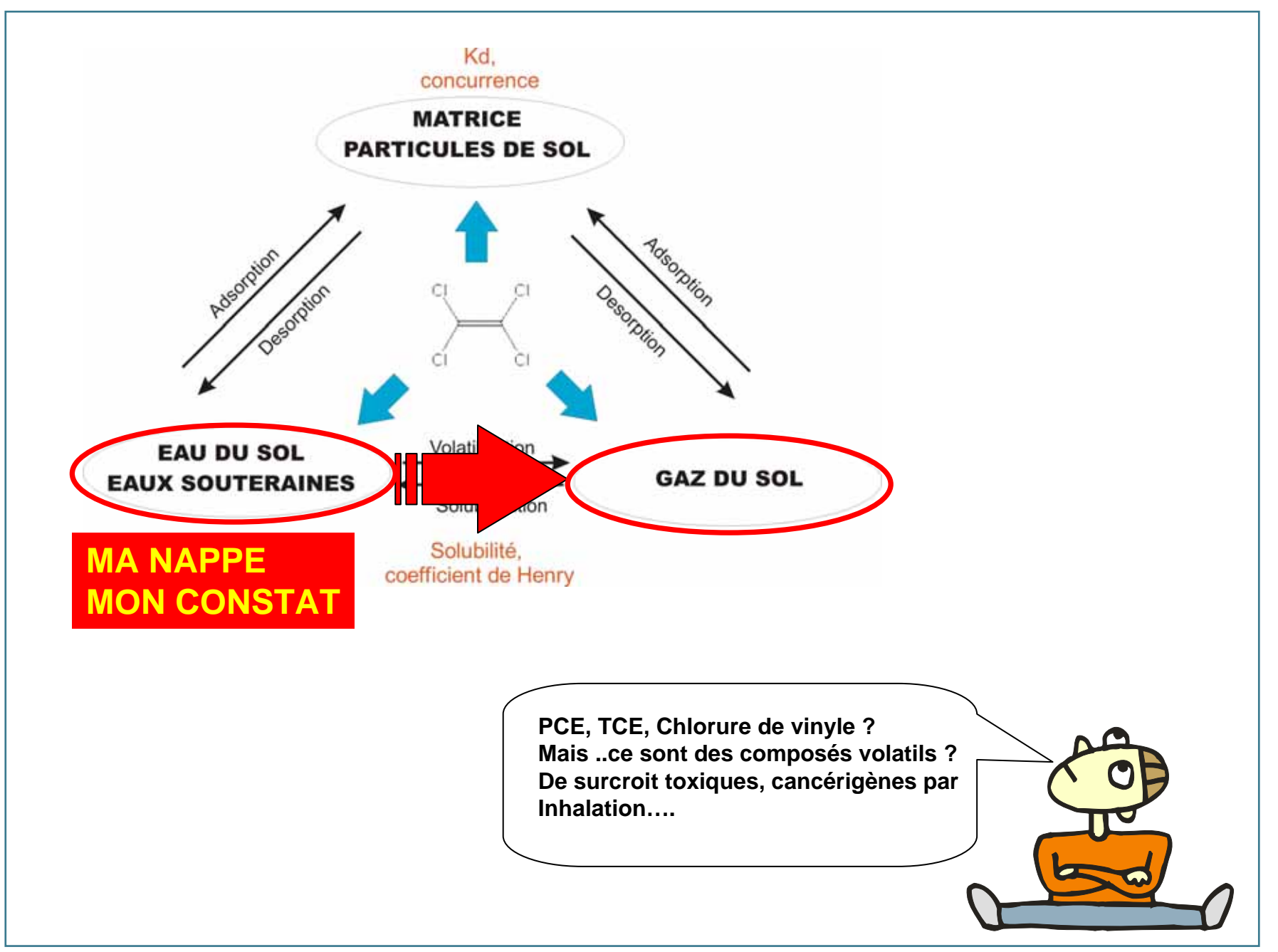

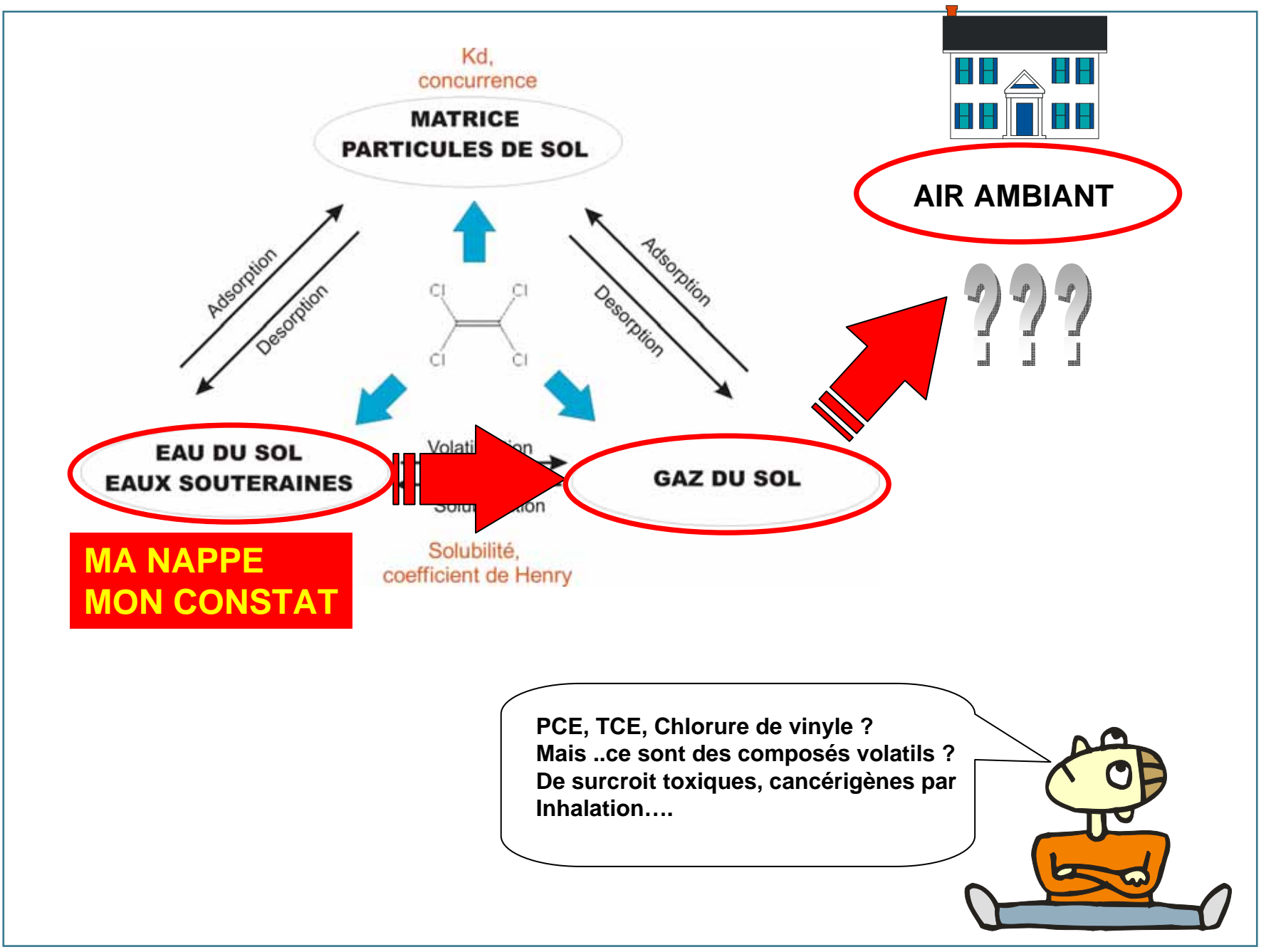

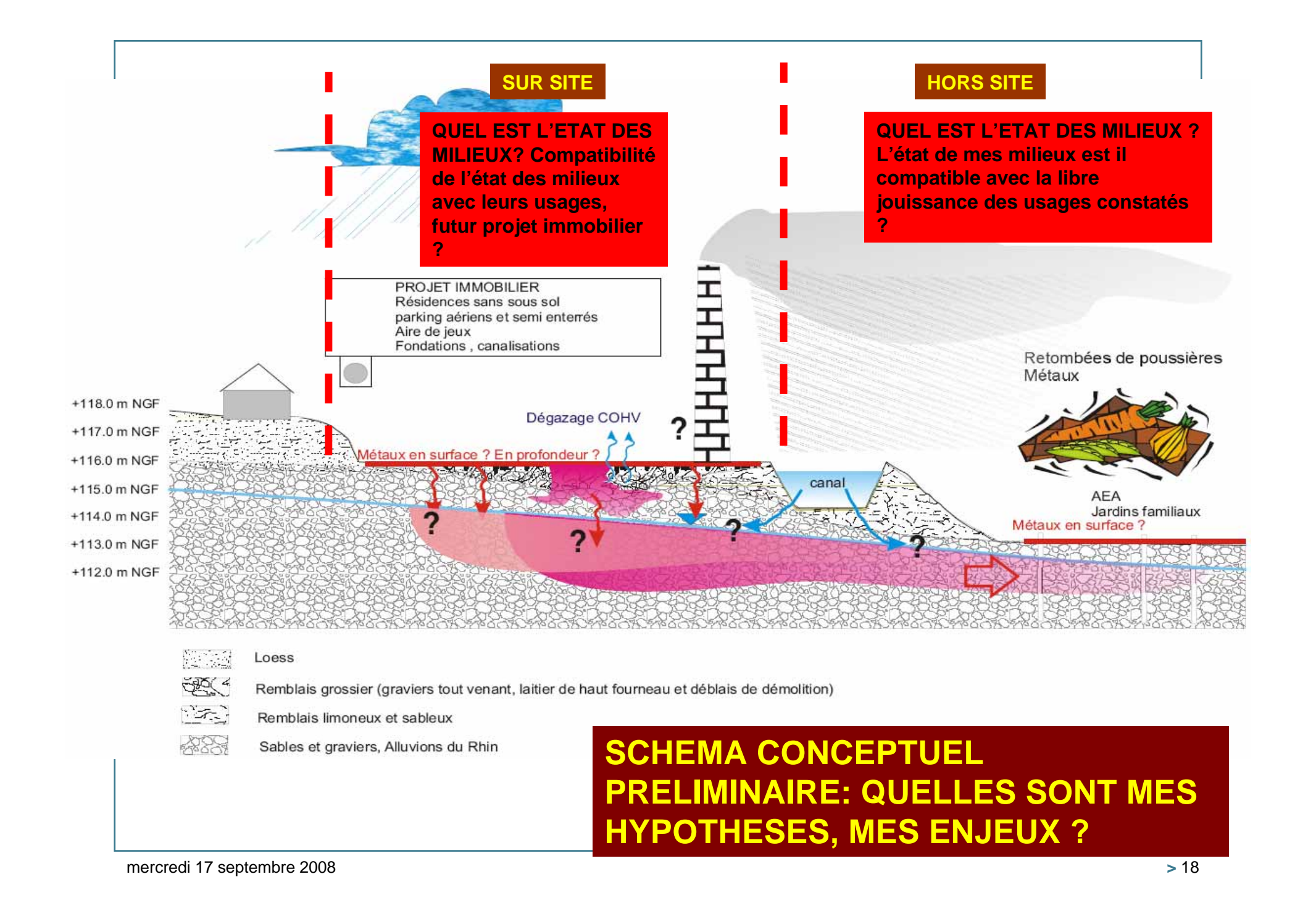

## **Diagnostics: comment investiguer? (6)**

## **Visite(s) de terrain:** objectifs?

- > **Déterminer s'il y a des RISQUES avérés**, et le cas échéant dimensionner les mesures simples de mise en sécurité à prendre en conséquence.
- > **Prendre la dimension** et la réalité d'un site, d'une situation,
- > **Identifier les contraintes** liées au site qui orienteront le choix des techniques d'investigations,
- > **Identifier les sources, transferts**, enjeux et pratiques qui auraient pu échapper à l'analyse documentaire (puits non déclarés, pratiques opportunistes, etc.)

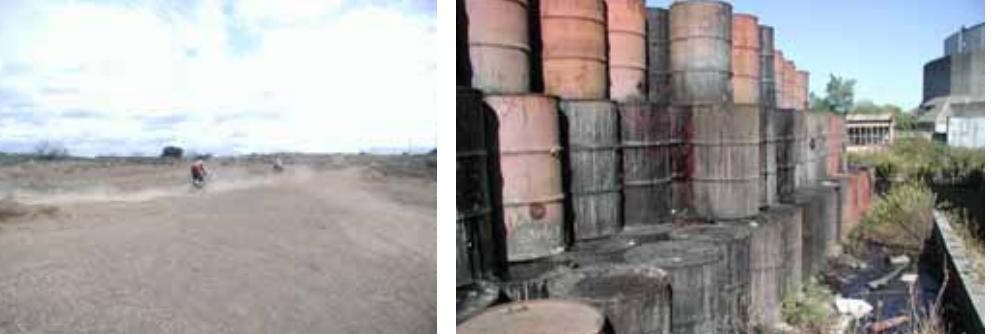

**EPI/SSP**

## **Diagnostics: comment investiguer? (6)**

**Dimensionner des investigations**?  $\rightarrow$  définir une stratégie d'échantillonnage

- > Stratégie: position, nombre, densité, répartition spatiale & temporelle, nature, volume des échantillons ?
- > Les investigation procèdent par échantillonnage des milieux,
- > C'est une action qui consiste à prélever, en un point et un instant donné, une partie considérée comme représentative d'un milieu en vue de l'examen de diverses caractéristiques définies.

**Diagnostics: comment investiguer ? (7)**

**Dimensionner un diagnostic: freins et limites**

- > **On est confronté à l'hétérogénéité du milieu et de la distribution du ou des polluants à toutes échelles, (approche ponctuelle d'un milieu continu),**
- > **L'échantillonnage ne peut donner qu'une vision discontinue et ponctuelle de la qualité des milieux et de leur évolution; on ne peut exclure l'existence d'anomalies qui échapperaient au réseau de points d'échantillonnage → inévitables incertitudes qui doivent, selon les enjeux des diagnostics, être intégrées au dimensionnement du programme des investigations (densité, nombre et position des points dans le 3D, paramètres analysés, etc.)**

## **Diagnostics: comment investiguer ? (8)**

**Analyse des contraintes Dimensionner un diagnostic: contraintes**

> •**Contraintes d'accès et de mise en place (réseaux, bâtiments, etc.)**

•**Présence d'utilités sur le site (électricité, eau),**

•**Contraintes de délais,**

•**Sur un site en activité, contraintes horaires éventuelles ( travail le WE),**

•**Contraintes liées aux procédures internes au site et/ou à certaines activités sensibles et/ou dangereuses du site (zones feux). Sécurité,**

•**Contraintes de discrétions,**

•**Contraintes financières.**

**Analyse des risques**

**Risques chimiques, mécaniques, thermiques (incendie / explosion),etc.**

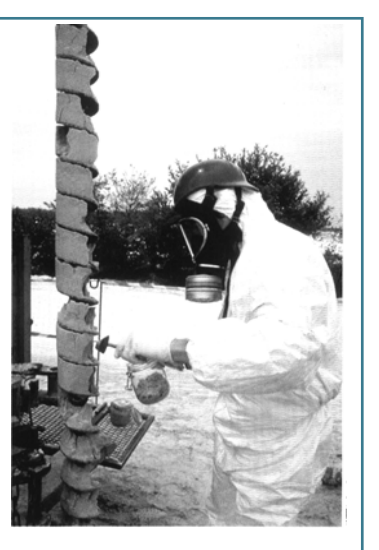

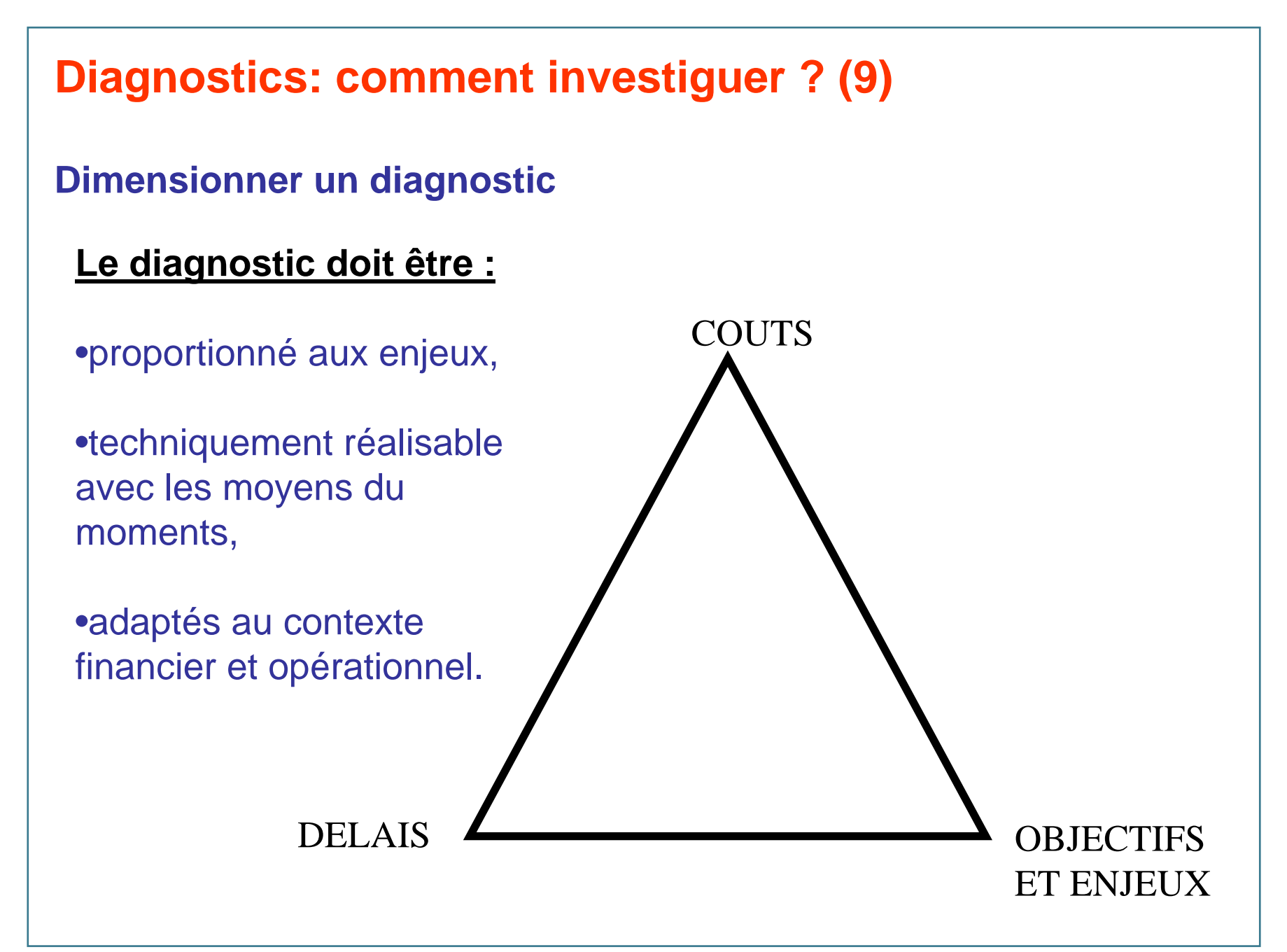

## **Diagnostics: comment investiguer et limiter les incertitudes ? (1)**

## > **Les techniques de criblage: définition et objectifs (1)**

- Il s'agit de techniques d'investigations **directes ou indirectes**,
- **Simples et rapides** à mettre en œuvre généralement in situ ou sur site,
- **Peu coûteuses**,
- À lecture généralement directe,
- Offrant la possibilité d'un **grand nombre de mesures** (sur de grandes surfaces en un temps réduit),
- ■ → permettant d'orienter et **d'optimiser techniquement et économiquement l'échantillonnage**: de limiter le nombre d'échantillons et/ou d'analyses (et coûts associés) tout en réduisant les incertitudes.

## **Diagnostics: comment investiguer et limiter les incertitudes ? (2)**

- > **Les techniques de criblage: définition et objectifs (2)**
- **Service Service**  Identifier l'occurrence, la position et l'extension de pollution du milieu souterrain,
- Identifier le type de substances, les familles et/ou les substances présentes,
- **Service Service**  Identifier les ordres de grandeurs des teneurs/concentrations en polluants dans les milieux.

## **Diagnostics: comment investiguer et limiter les incertitudes ? (3)**

> **Les techniques de criblage (3)**

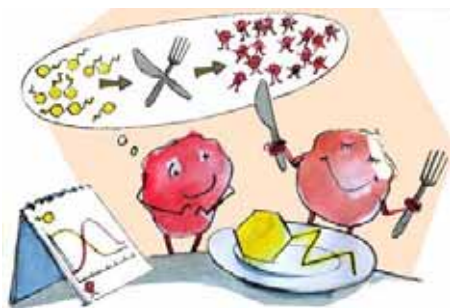

- **Service Service**  Mesure des concentrations en polluant et/ou indicateurs de biodégradation des gaz du sol pour les polluants volatils et/ou biodégradables,
- Mesures des modifications physiques des milieux pollués (T°C, conductivité électrique, etc.): application des techniques géoélectriques, georadar, susceptibilité magnétique, etc.,
- Mesure des ordres de grandeur des teneurs / concentrations de milieux au moyen d'analyseur de terrain (ex NITON © pour les métaux) et/ou de kits de terrain.

## **Kits d'analyses de terrain:**

•Fonctionnent sur le principe de réactions de complexation sélective et de mesure colorimétriques,

•Ordres de grandeur des teneurs des sols (LQ~mg/kg),

•Différents kits sélectifs disponibles sur le marché: kit ENSYS Immuno enzymatiques et Petroflag ® pour les hydrocarbures, Kit DLE (Dräger Liquid Extraction), kits PCB, HAP, métaux, etc.

•Périmables et pour certains sensibles à la température.

- •15 à 20 minutes par analyse.
- •Kits sols, kits eaux.
- •Sensibilité, LIQ ~1 à 10 ppm.

•Pour les gaz du sol: tubes colorimétriques DRAEGER ® spécifiques à chaque polluant et à chaque gamme de concentration (LIQ ~500 ppm).

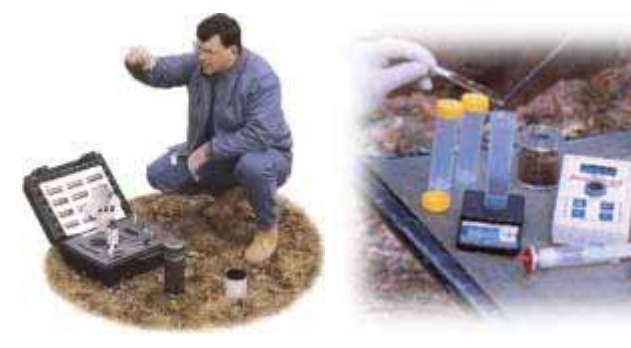

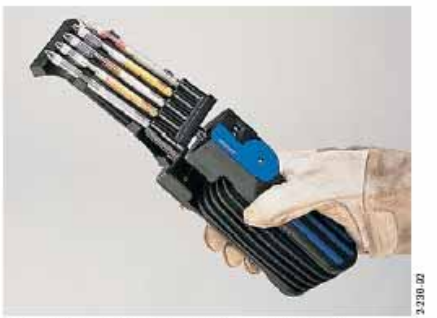

Fig. 32: Mesure avec le test simultané

### **Chromatographes de terrain:**

•Divers GC proposés sur le marché, •Matrices sols, eaux et gaz du sol, •LIQ ~ppb (gaz), et du ppm (eaux , sol).

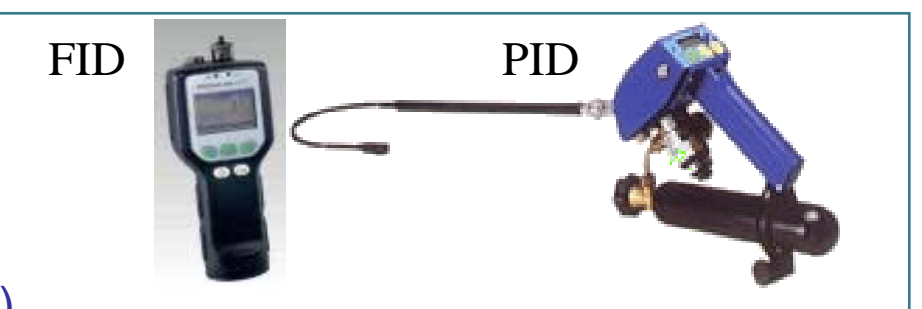

•Exemple: GC/MS portable (EM640TM), GC portable Modèle 4100 avec détecteur SAW (*Surface Acoustic Wave*), CPG Portable - Sentex Systems

### **Spectromètres de terrain:**

•Spectrométrie UV (HC aromatiques), spectrométrie IR (COV des gaz), spectromètres FX pour l'analyse élémentaire (ex. NITON ®), •Matrices sols, eaux et gaz du sol, •LIQ ~ppb (gaz), et du ppm (eaux , sol). •Exemple: Type 1312 Multi-gas Monitor - Innova AirTech Instruments, FL200 (Datalink Instruments) Fluorescence UV visible, etc. •15 à 20 minutes par analyse.

### **Capteurs (passifs ou actifs) et analyseurs de gaz:**

•Gaz du sol et air ambiant: FID, PID, EMFLUX, capteur diffusif RADIELLO ®, etc. LIQ ~0.01 ppm à 1 ppm.

**Spectromètres portable de fluorescence X (FPXRF : Field Portable X-Ray Fluorescence) type NITON © : analyse jusqu'à 22 éléments, sol sec, avec une LIQ variable (temps de comptage de 2 à 4 minutes)** 

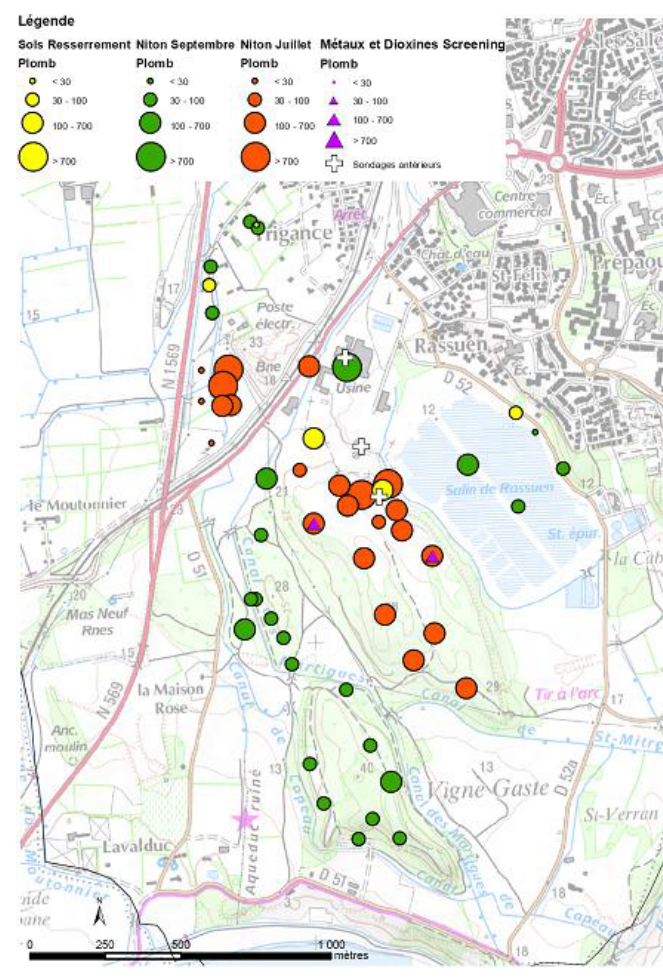

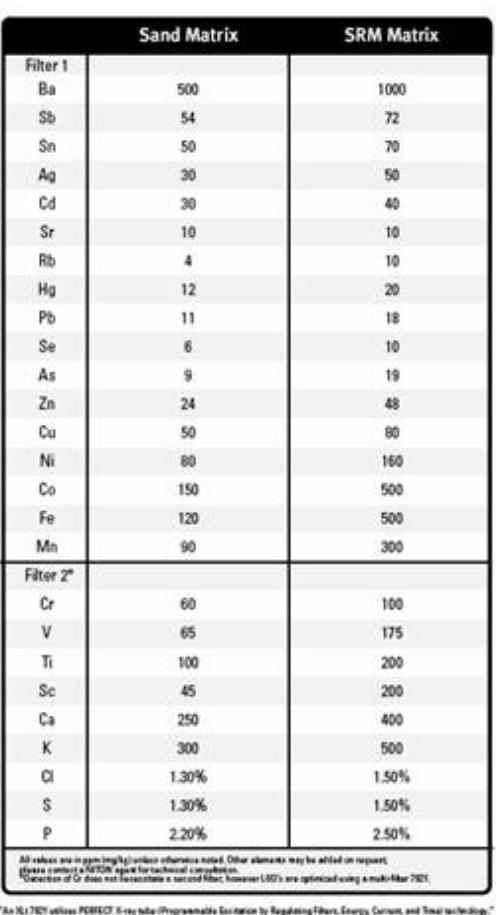

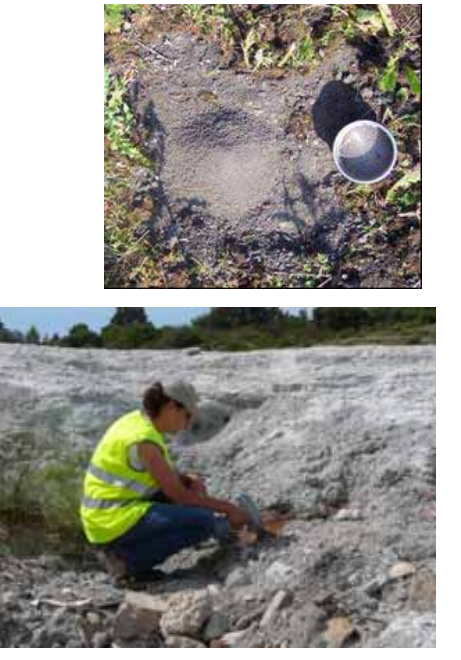

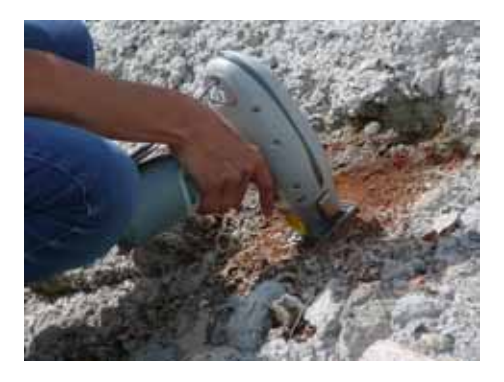

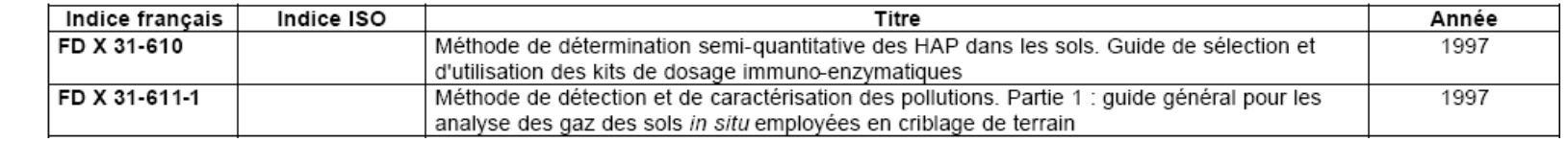

### **Echantillonnage de type mélange (composite):**

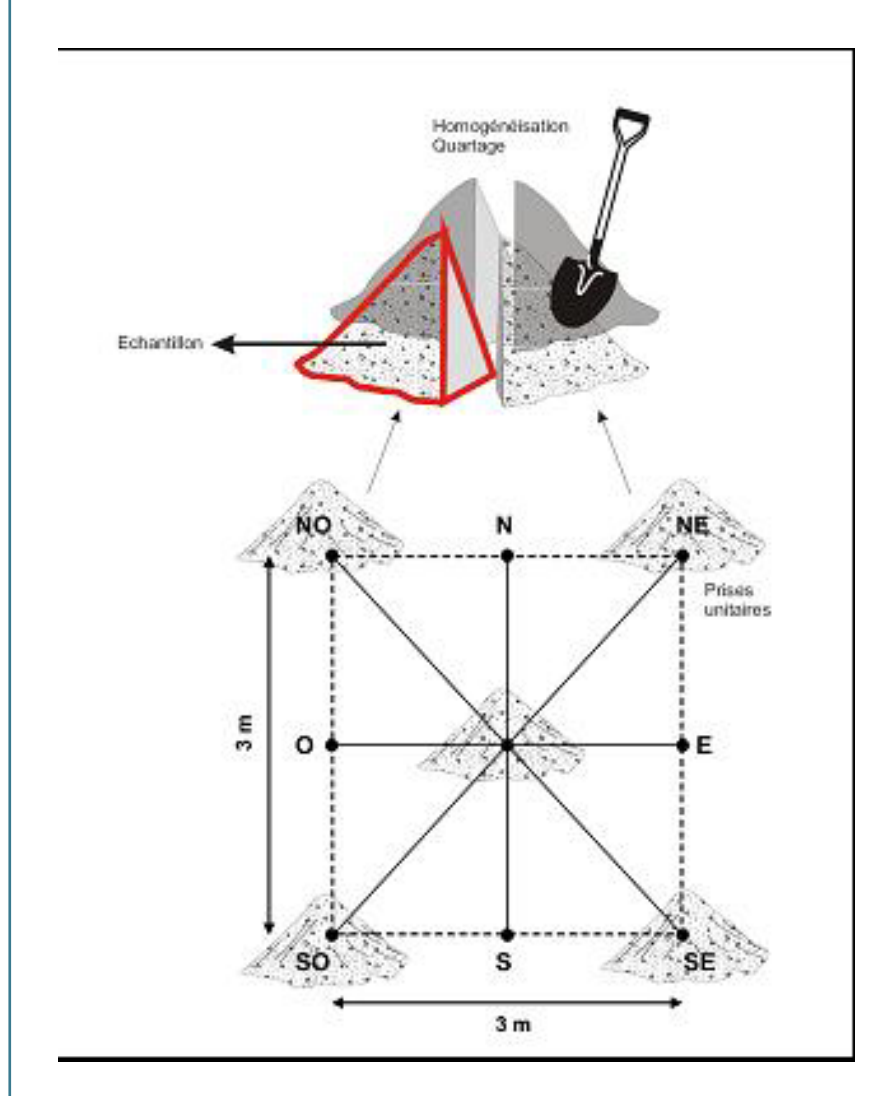

*Constitution d'un échantillon de type mélange suivant une configuration en étoile des prises unitaires (d'après Scovazzo & Strubble, 1990 modifié)*

•Echantillonnage en étoile sur une surface,

•Rainurage sur une verticale,

•Teneurs moyennes,

•Adapté pour caractériser des expositions à des sols de surface par exemple et/ou identifier les zones anomaliques.

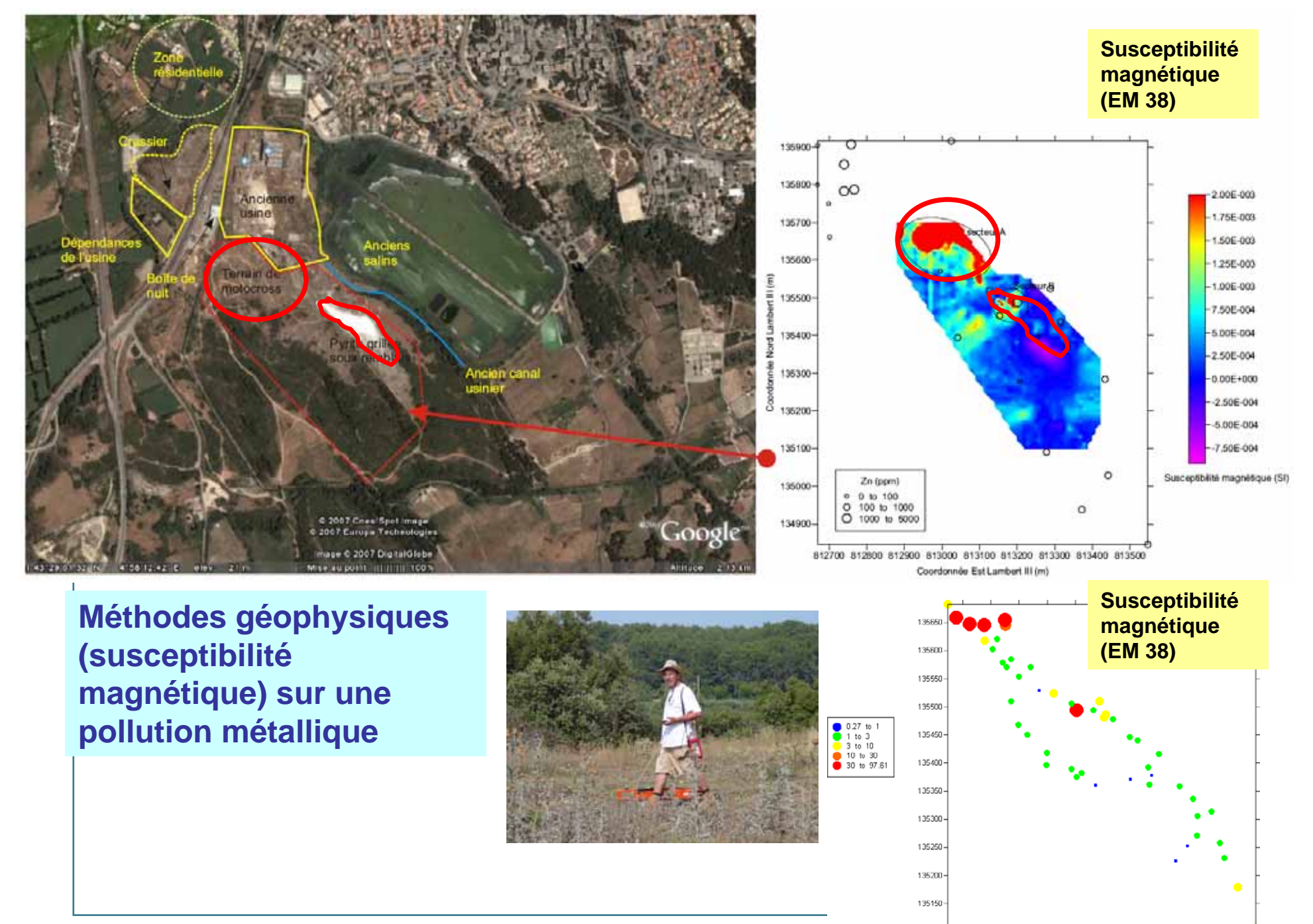

**>** 31

### Mesures des concentrations en COHV dans les sols sous dallages A 43983/A

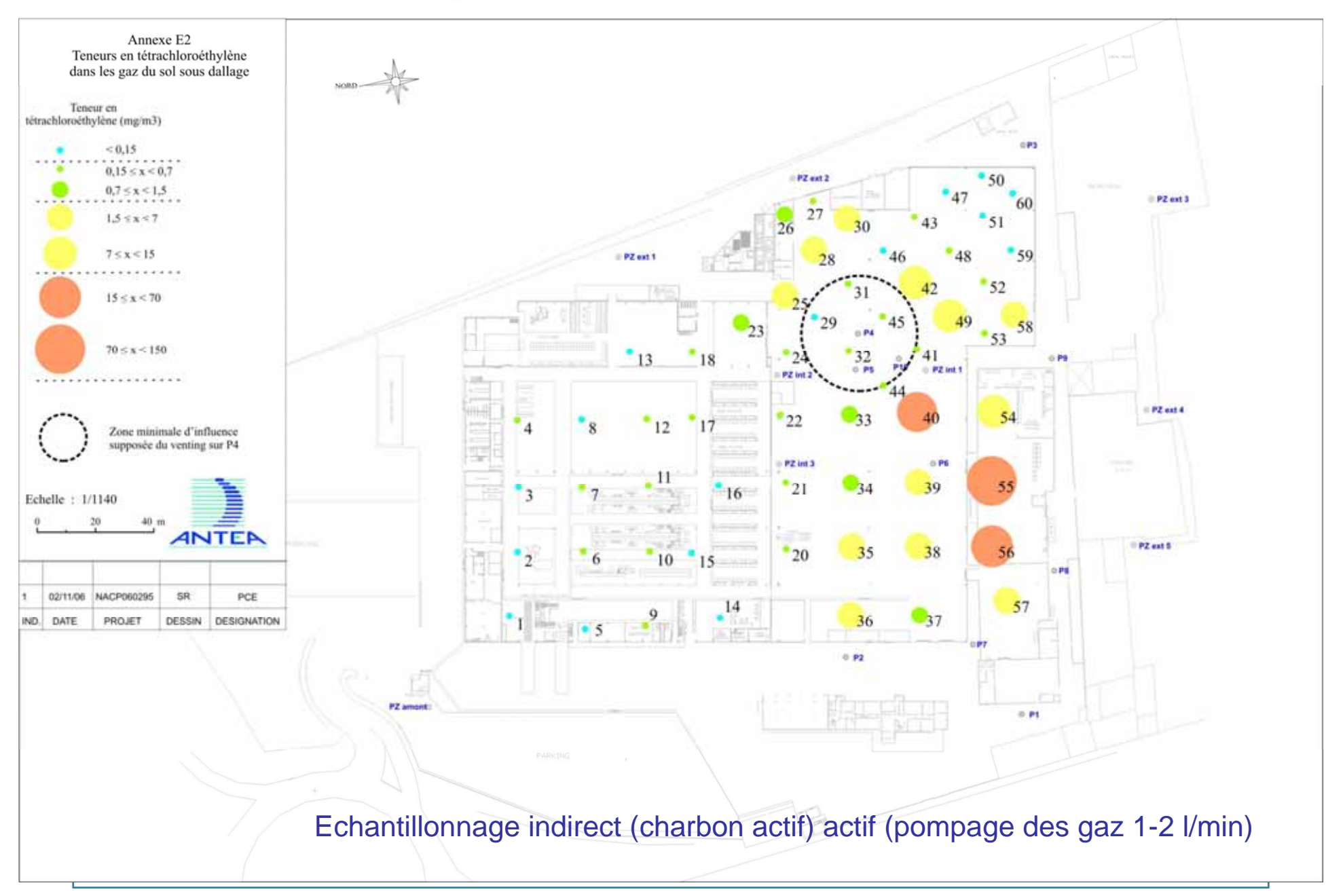

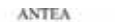

Mesures des concentrations en COHV dans les sols sous dallages  $A4398304$ 

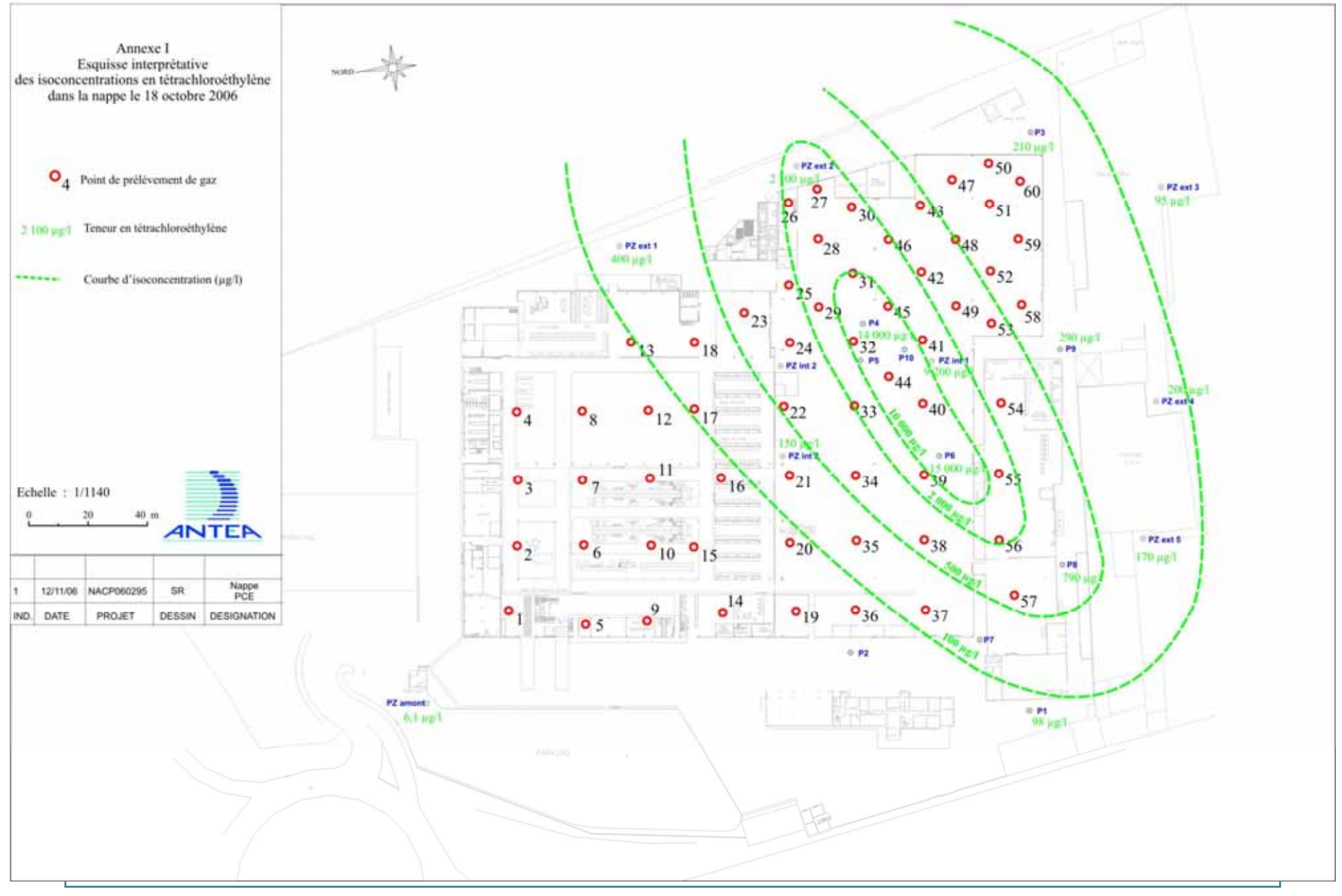

### Mesures des concentrations en COHV dans les sols sous dallages A 43983/A

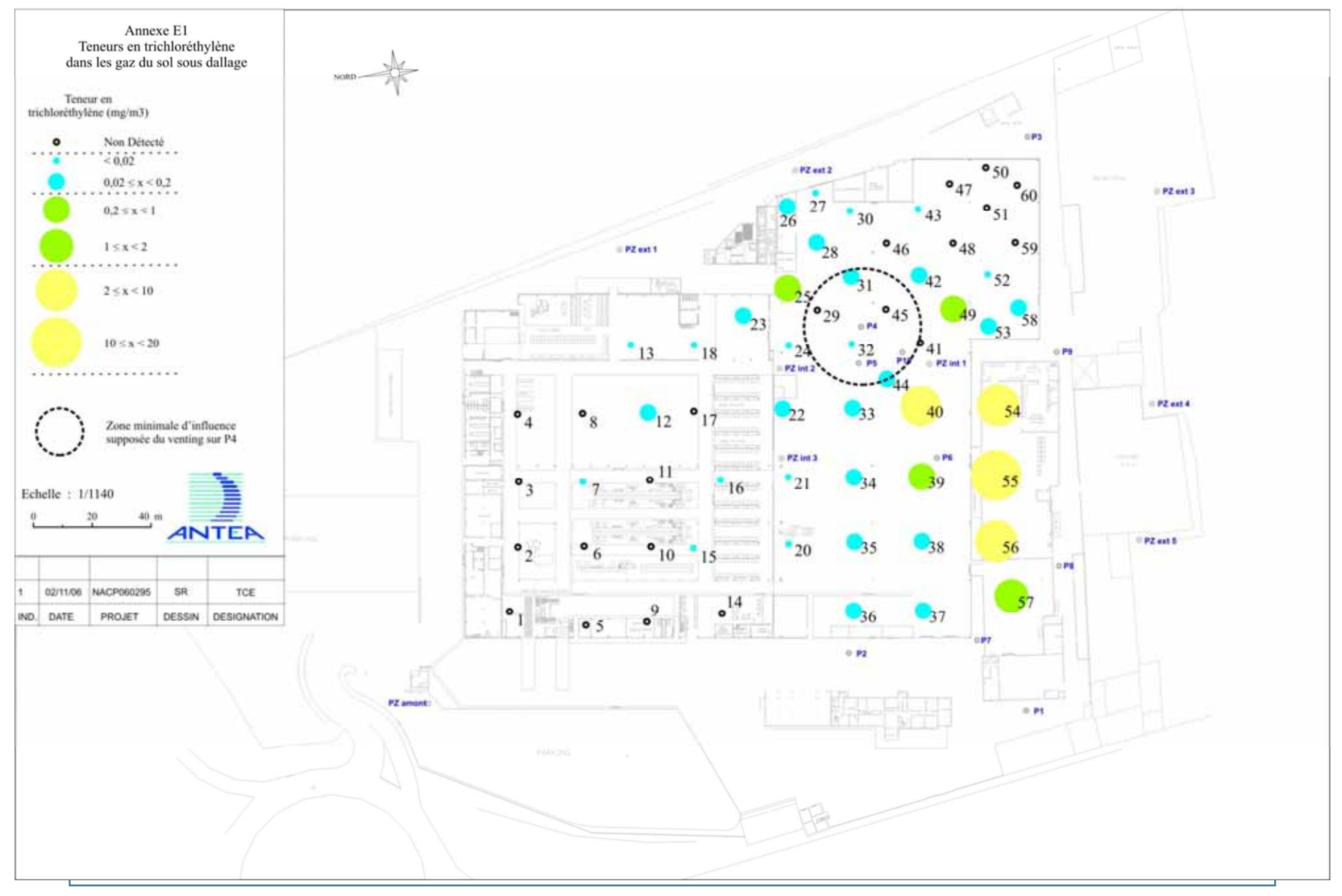

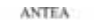

Mesures des concentrations en COHV dans les sols sous dallegés A 4398314

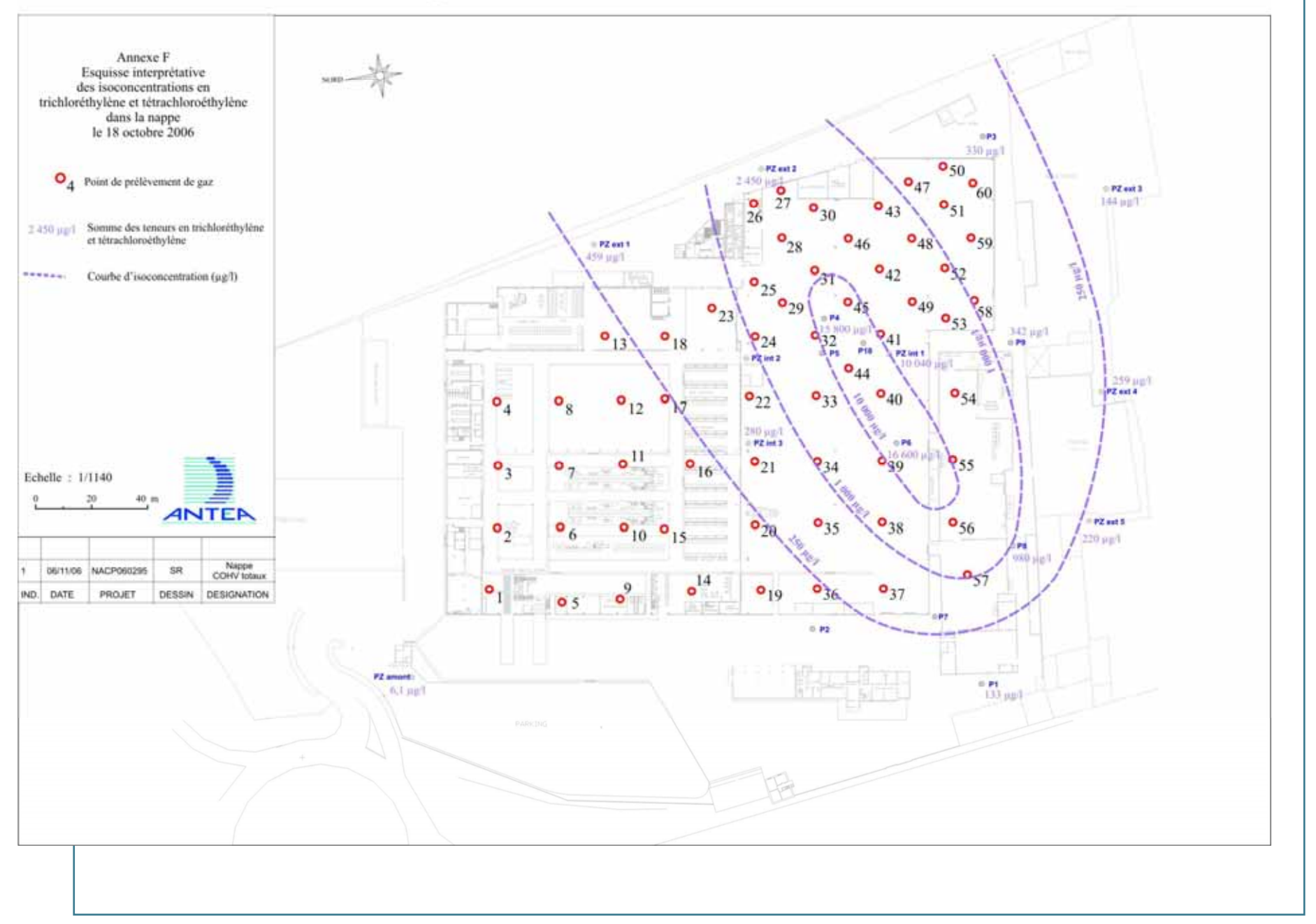

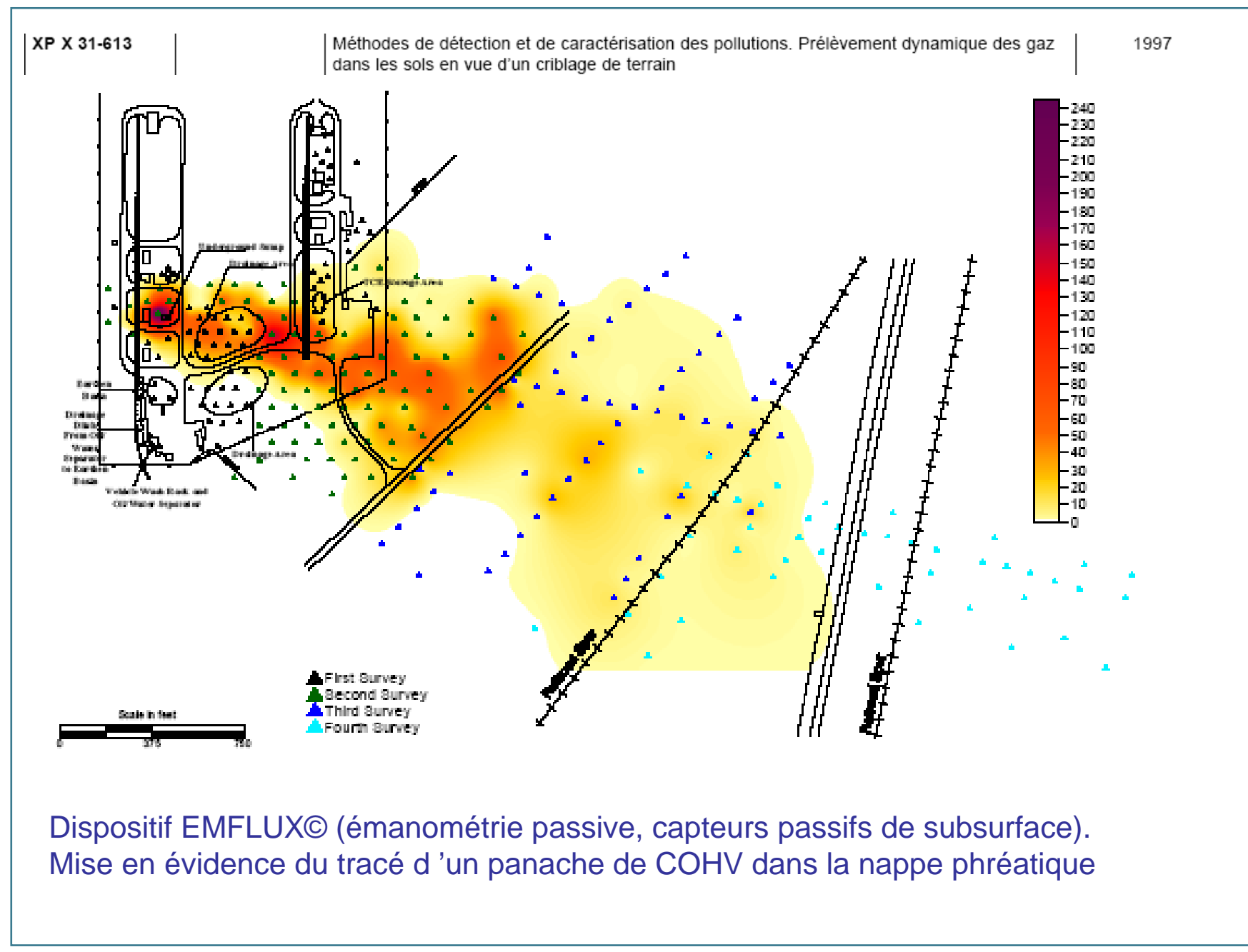

## **Diagnostics: comment investiguer et limiter les incertitudes ? (4)**

- > **Exploitation de l'étude historique et/ou des résultats de la ou des visites de terrain (échantillonnage au jugé)**
- > **Utilisation de techniques géostatistiques afin d'orienter le choix du plan d'échantillonnage (systématique, aléatoire, stratifié, etc.)**

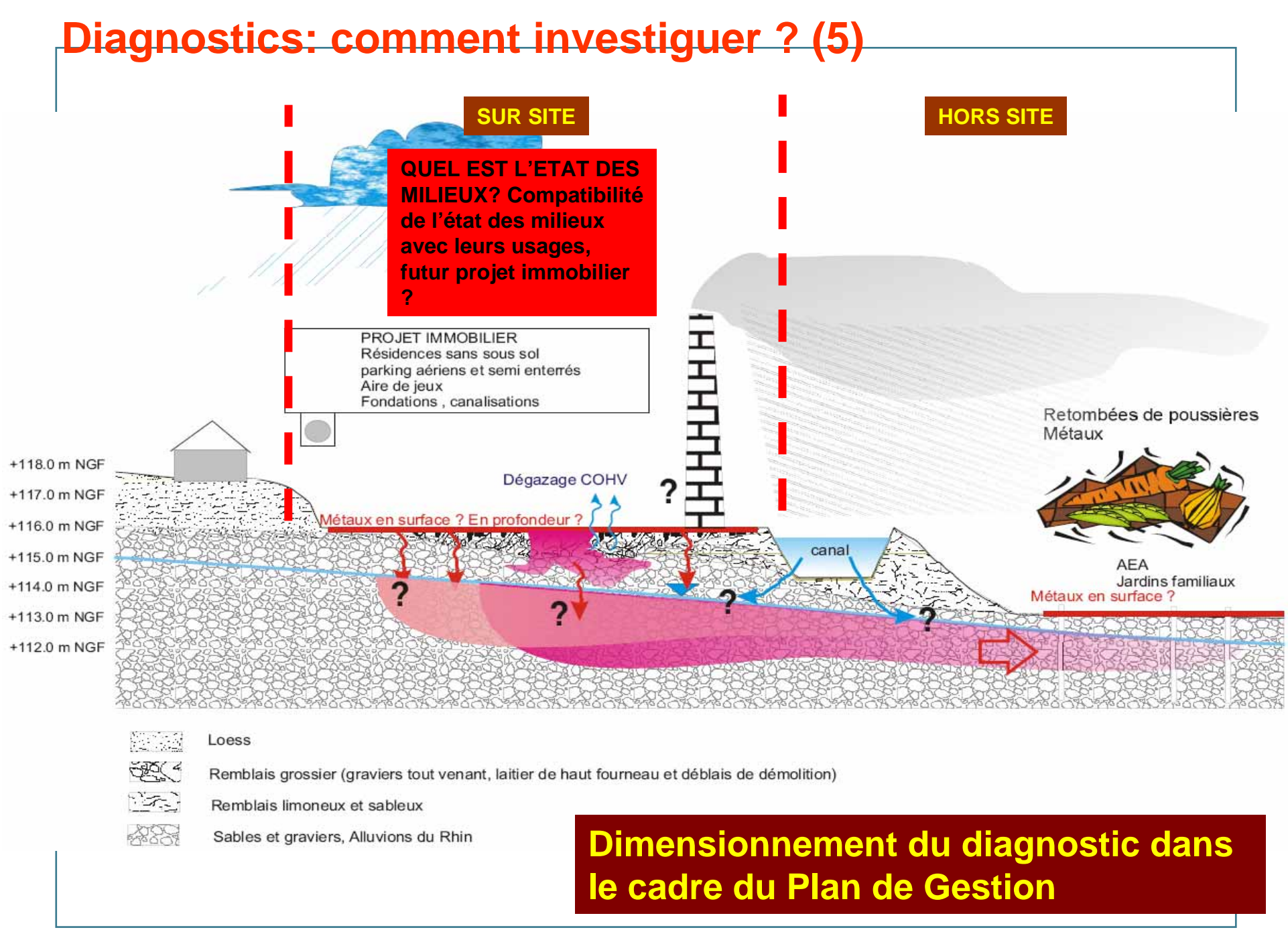

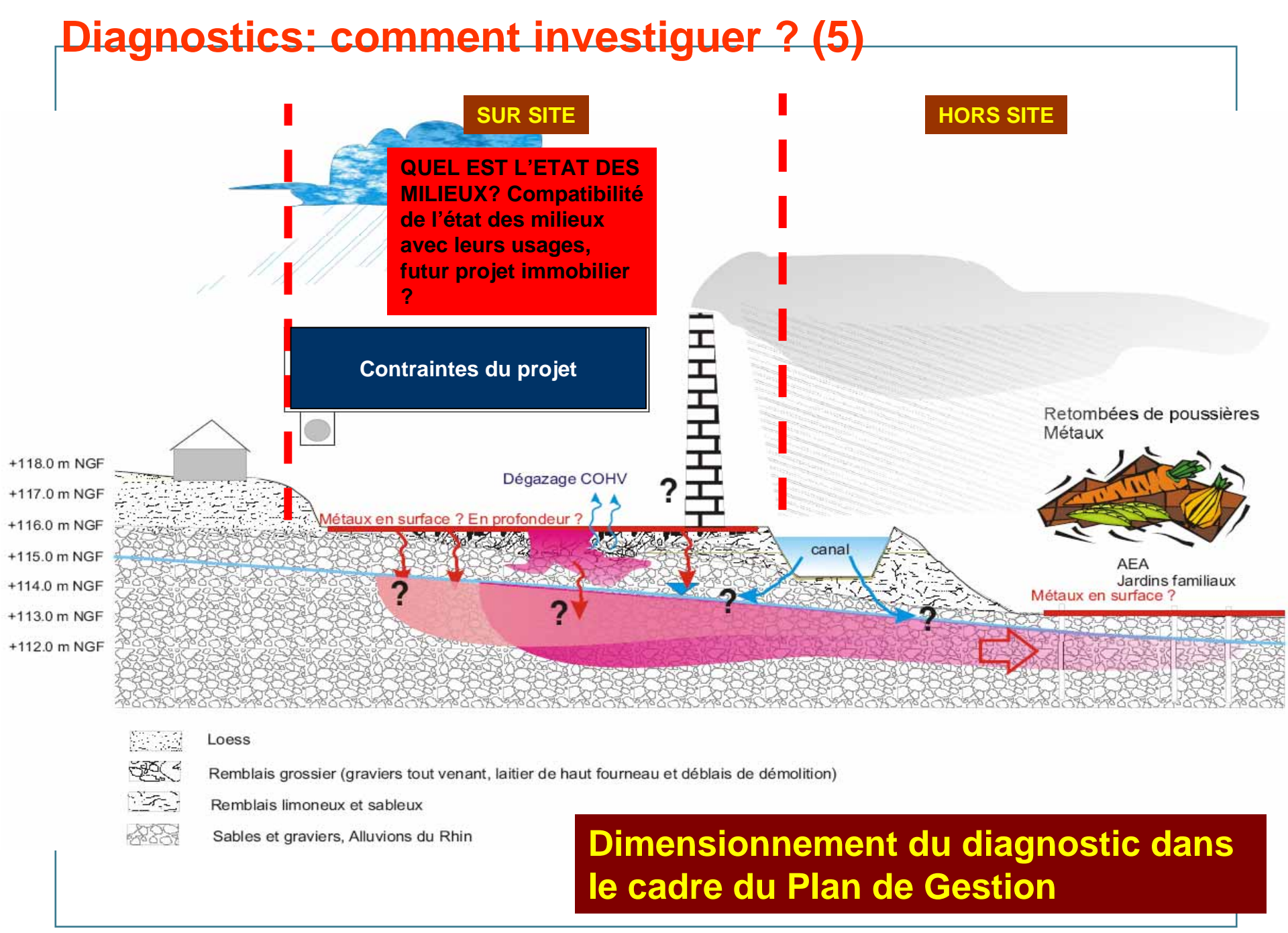

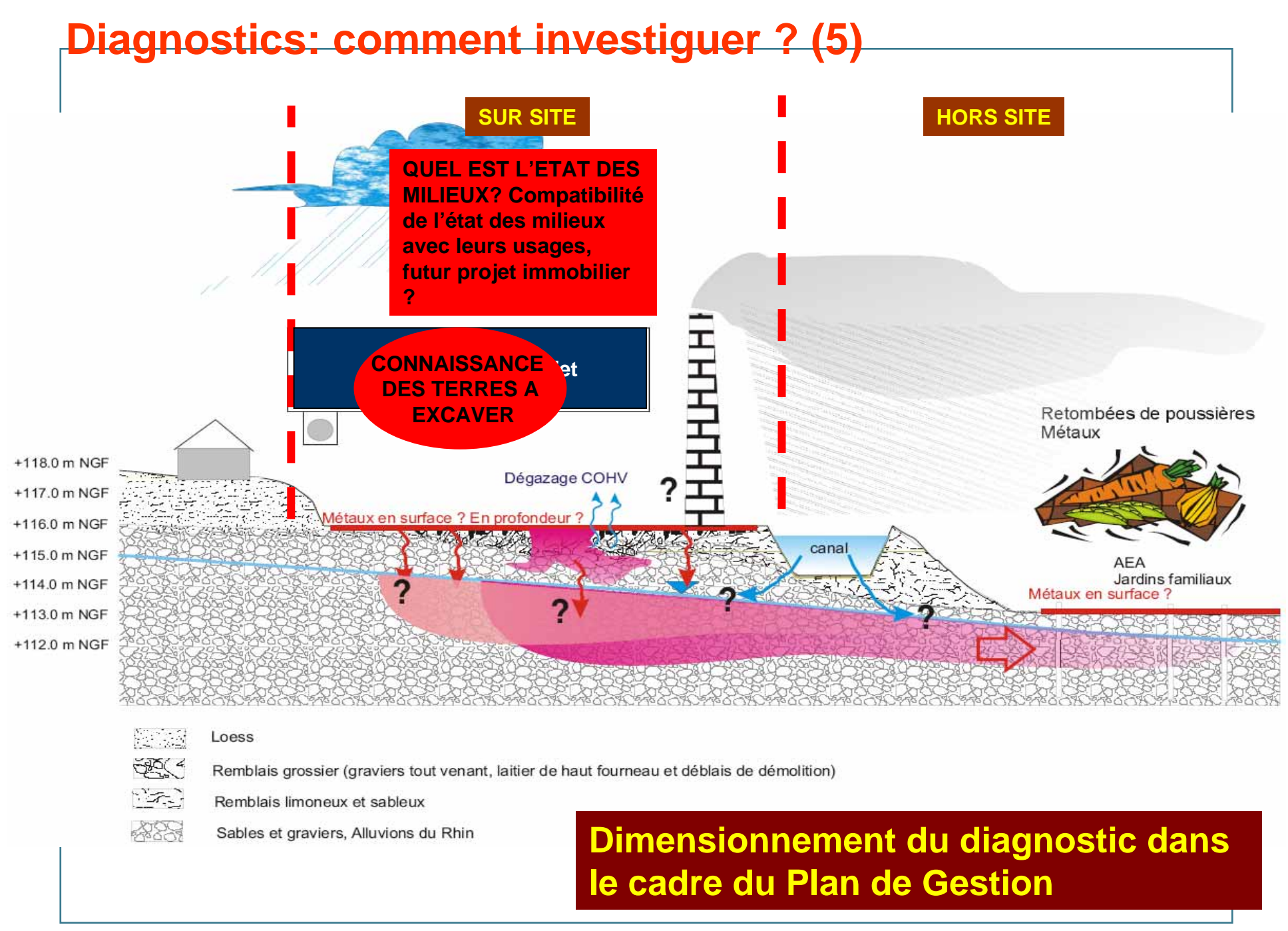

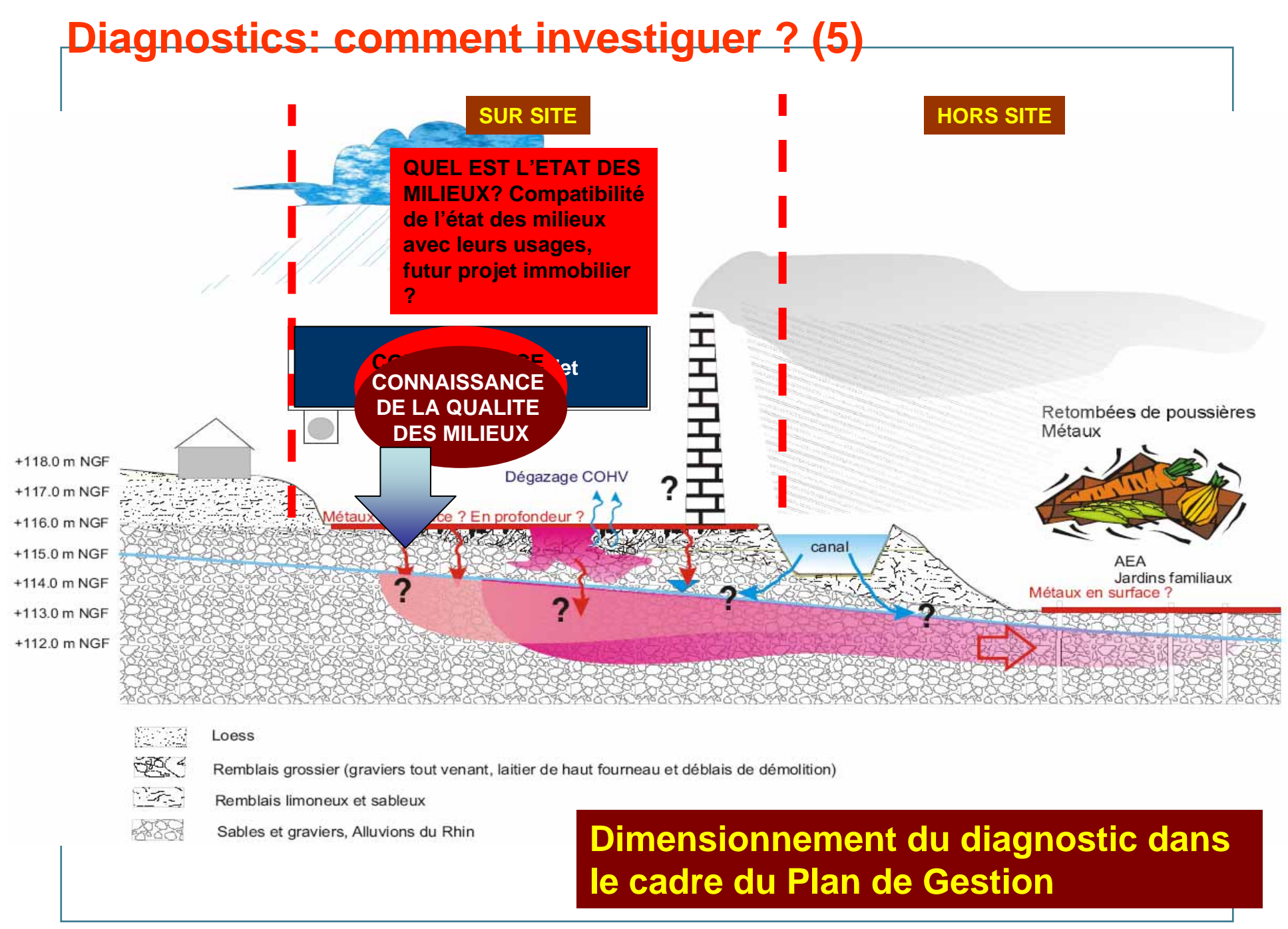

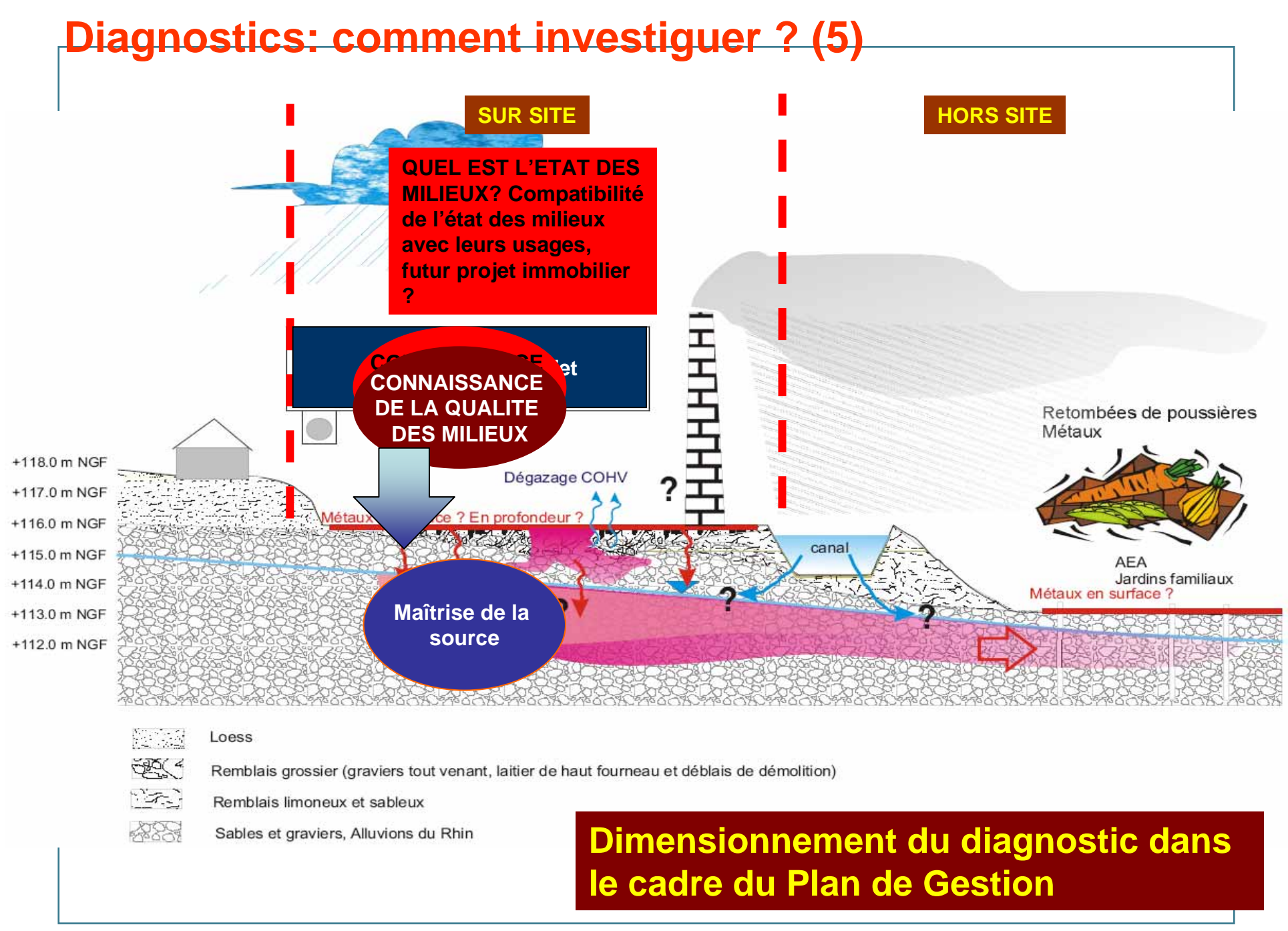

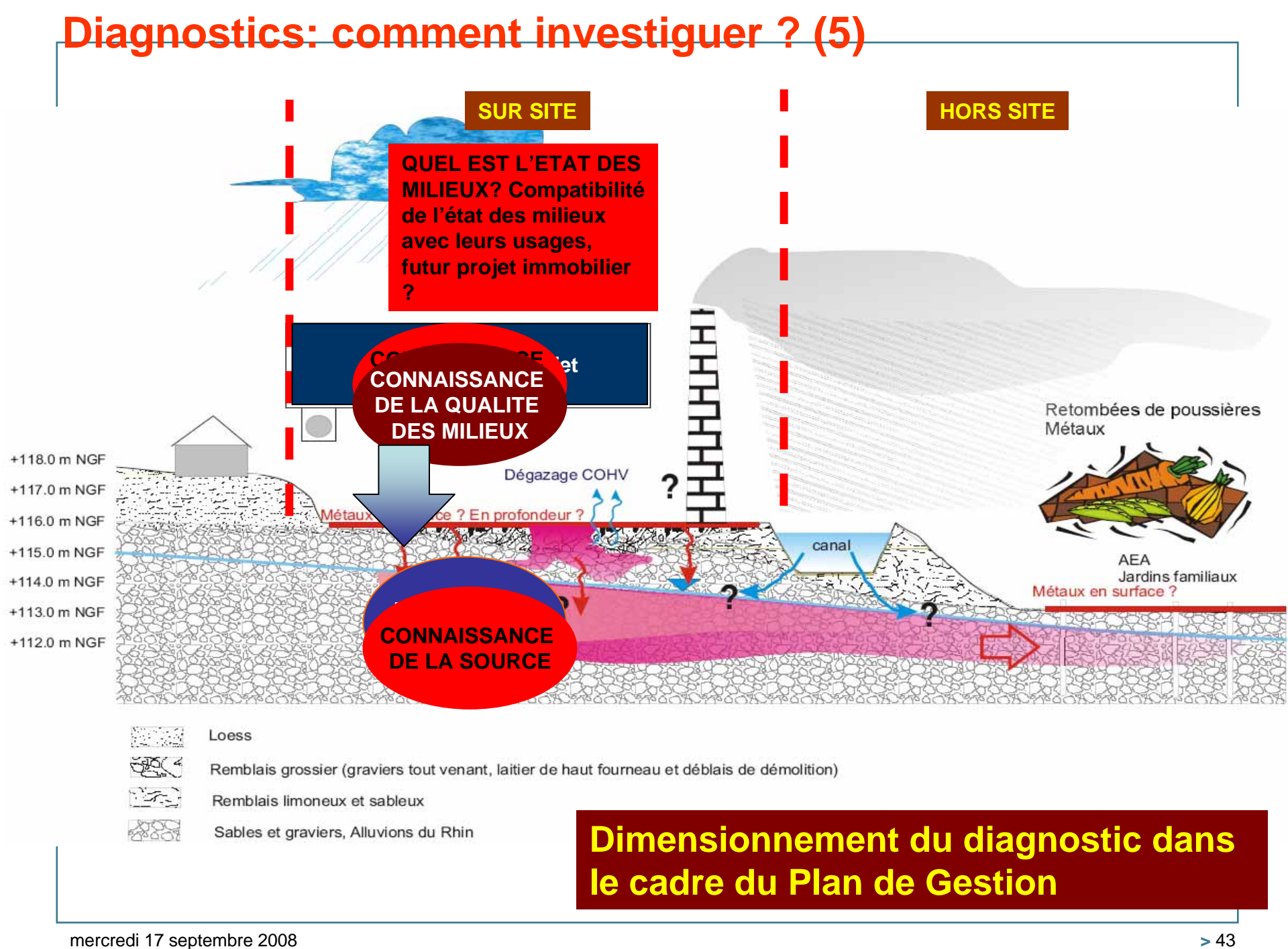

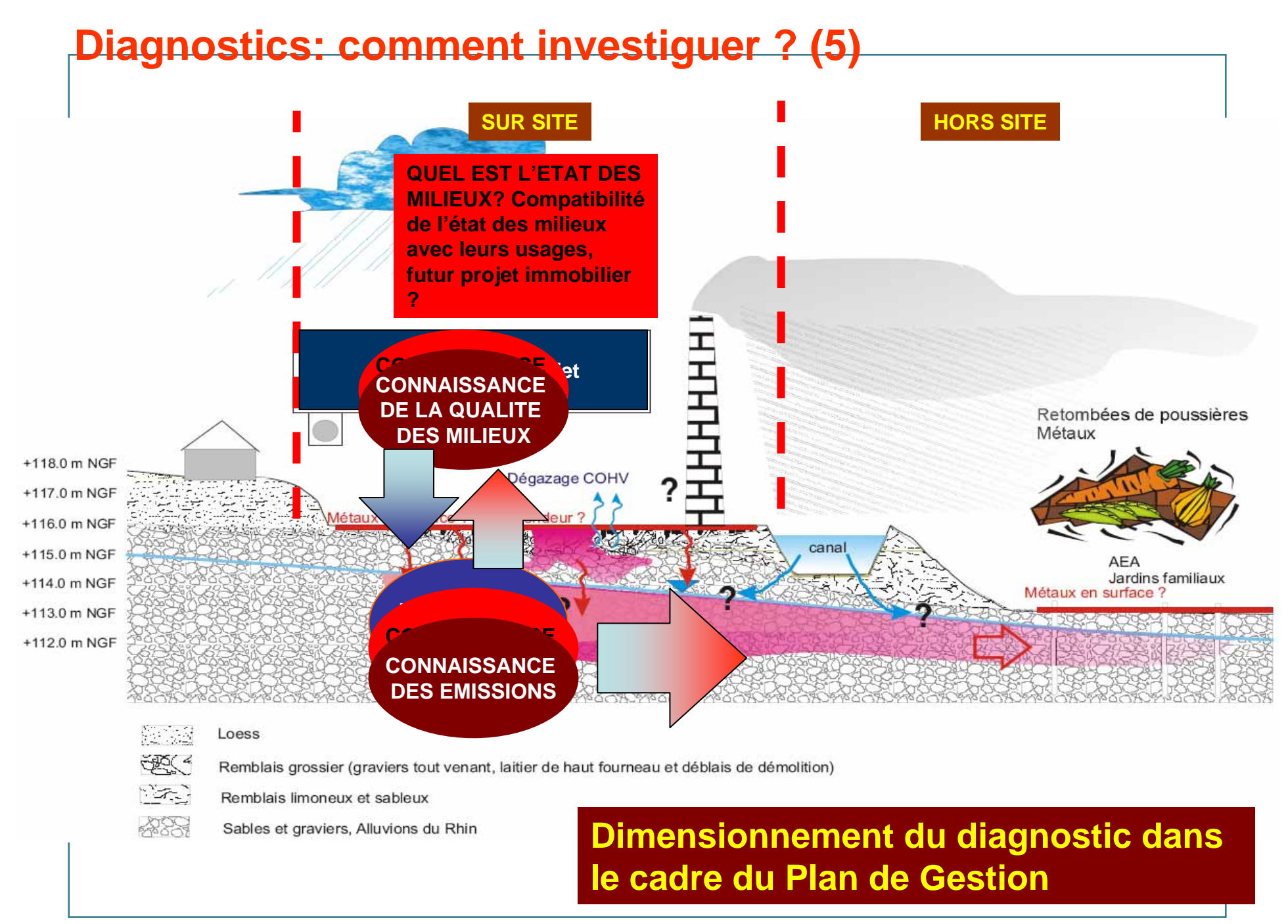

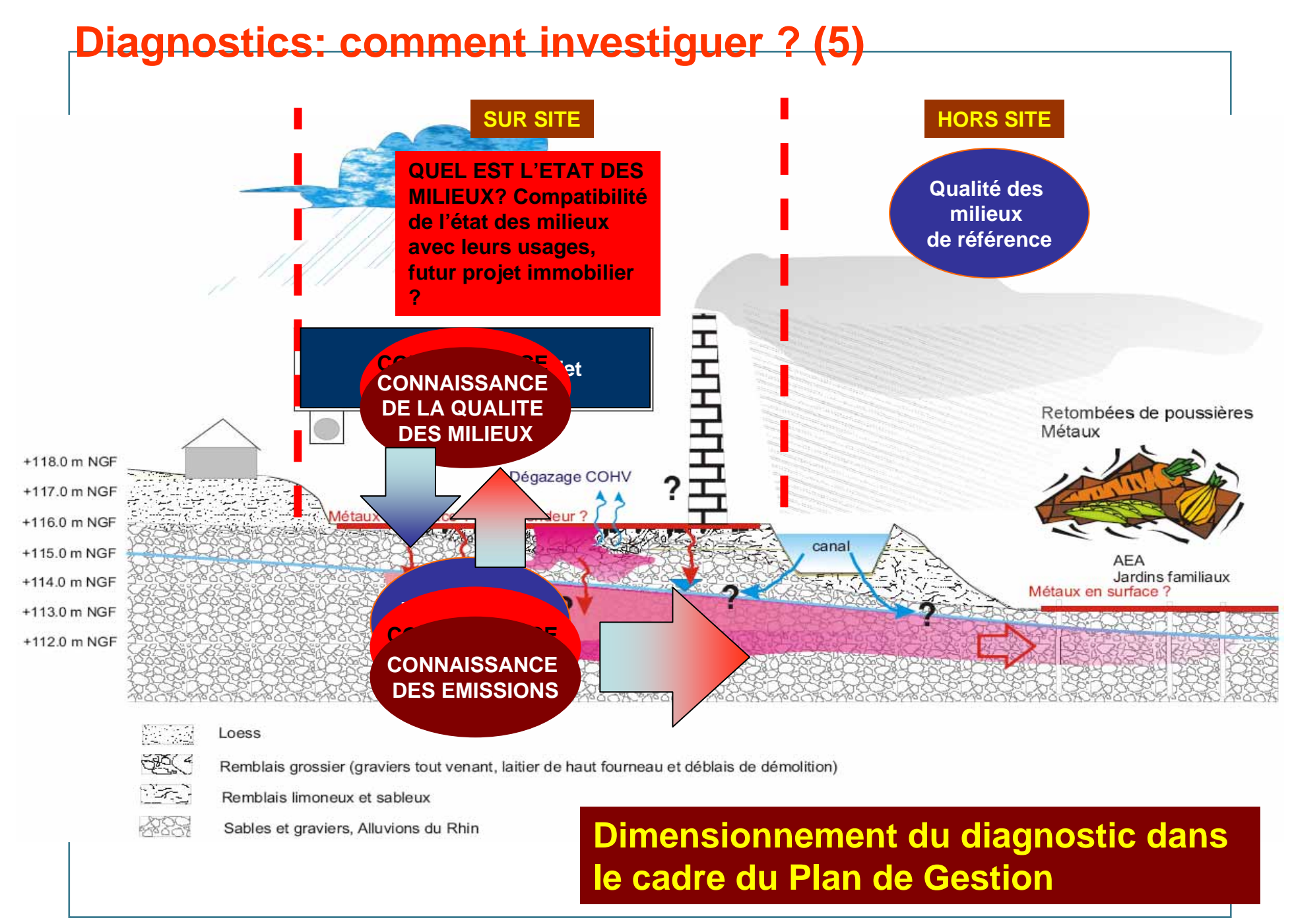

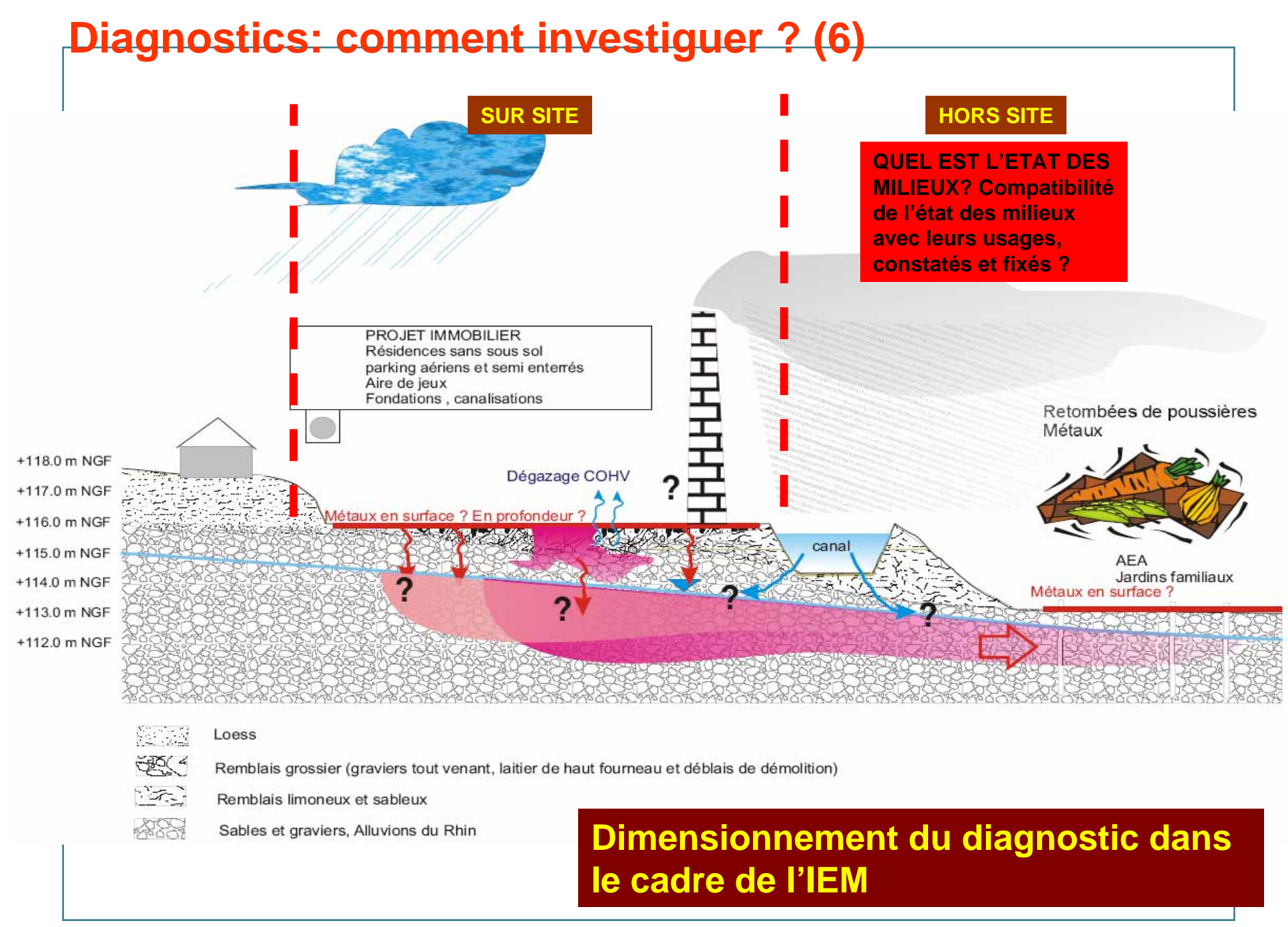

### **Diagnostics: comment investiguer ? (6) SUR SITE HORS SITE QUEL EST L'ETAT DES MILIEUX? Compatibilité de l'état des milieux avec leurs usages, constatés et fixés ?Dimensionnement du diagnosis de Gestionnement du diagnosis de Gestionnement du diagnosis de Gestionnement de G Exploitation de l'étude de la ou de l'étude de l'étude de l'étude de la ou de la ou de la ou de la ou de la ou<br>En la ou de la ou de la ou de la ou de la ou de la ou de la ou de la ou de la ou de la ou de la ou de la ou de** Aire de jeux<br>Fondations, canalisations **CONNAISSANCE DE LA QUALITE**  +118.0 m NGF **DES MILIEUX Utilisation de techniques géostatistiques afin d'orienter le**  +117.0 m NGF choix du plan du plan du plan de la protondeur (f. 1918)<br>2000 : Choix de la plan de la plan de la plan de la plan de la plan de la plan de la plan de la plan de la pl<br>2000 : Choix de la plan de la plan de la plan de la pla +116.0 m NGF +115.0 m NGF **stratifié, etc.)**<br>2000 - Paris Paris Paris II Jardins familiaux +114.0 m NGF surface ? +113.0 m NGF +112.0 m NGF 阳宗县 Loess <u>स्कू <</u> Remblais grossier (graviers tout venant, laitier de haut fourneau et déblais de démolition) <u> 1988 - 1999</u> Remblais limoneux et sableux 4389 Sables et graviers, Alluvions du Rhin

**Dimensionnement du diagnostic dans le cadre de l'IEM**

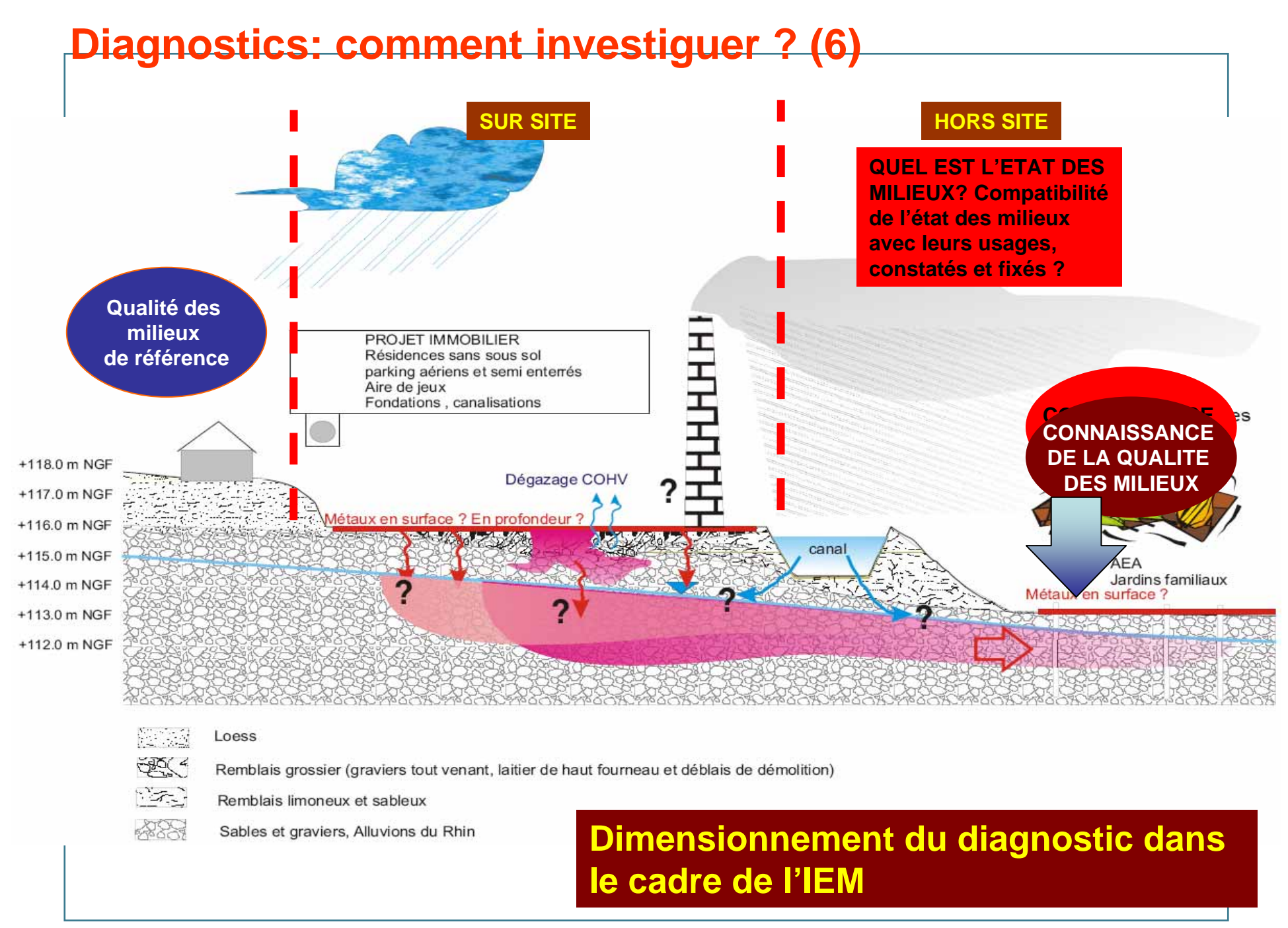

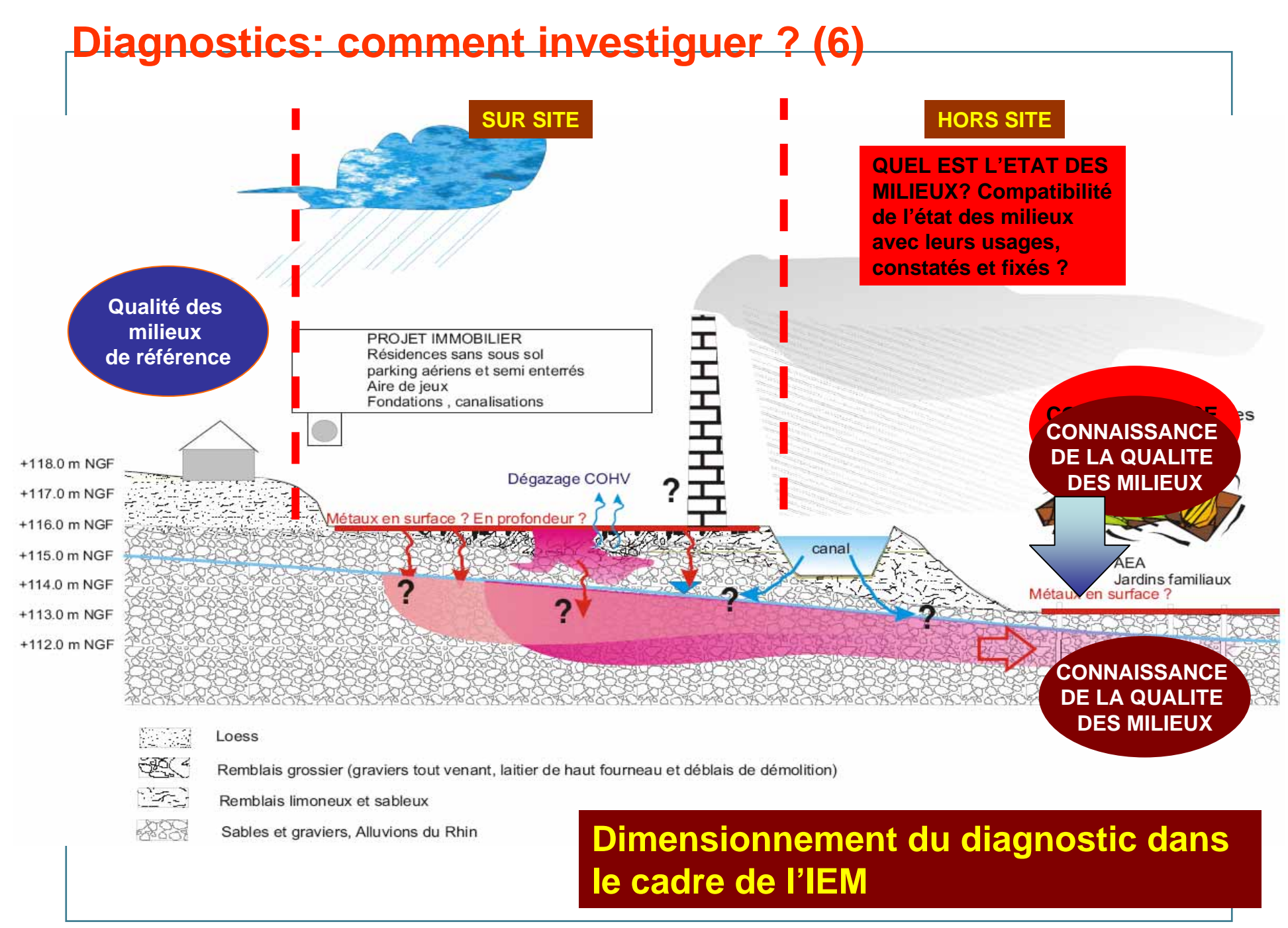

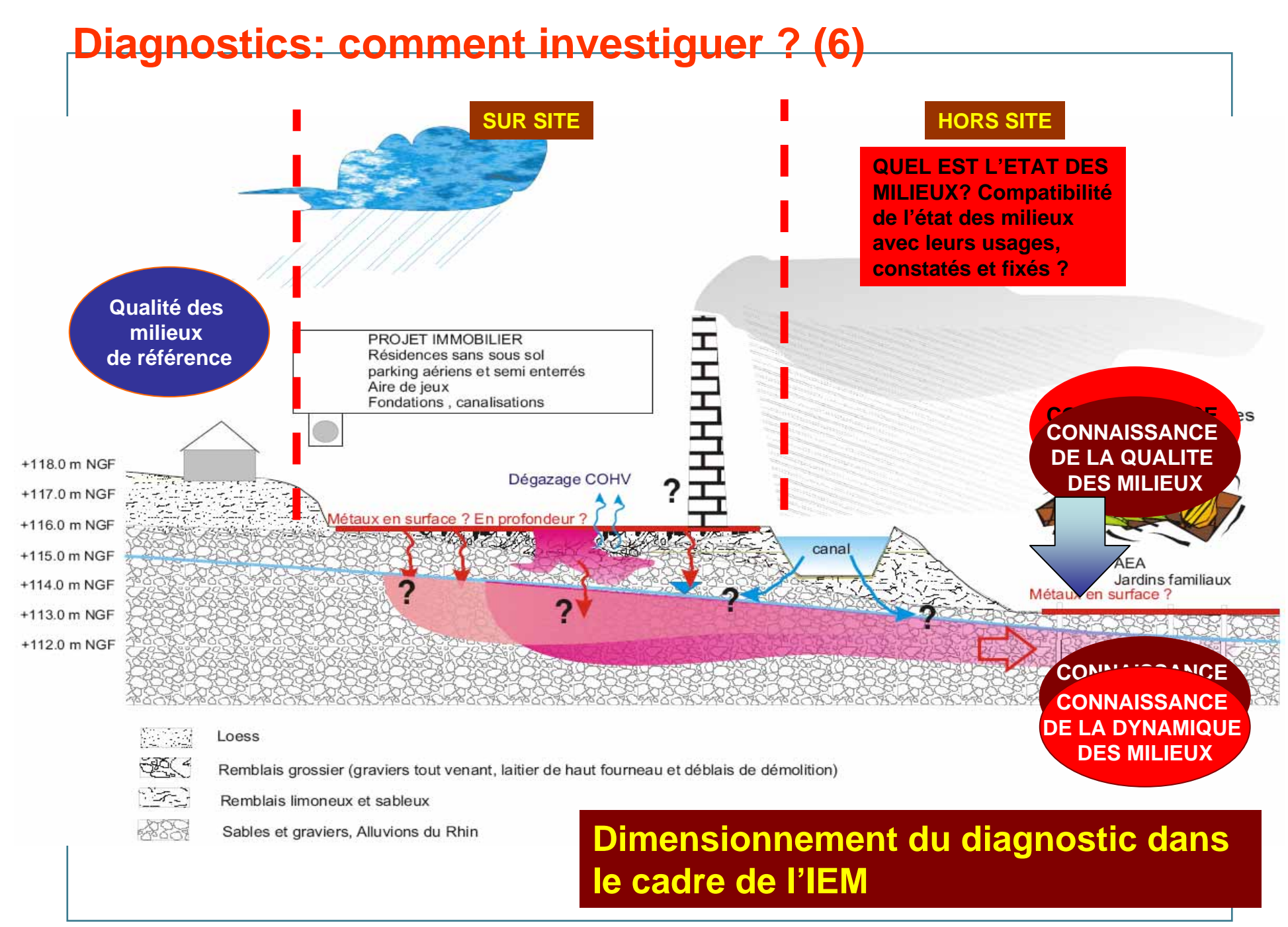

## **Diagnostics: comment investiguer ? (1)**

> **Echantillonnage des sols** de surface (milieux d'exposition) et/ou en profondeur (zone source, terre à excaver), ponctuel ou composite, selon un maillage au jugé ou systématique, libre ou sous gaine (selon les polluants recherchés). Forage, pelle, carottage battu, tarière

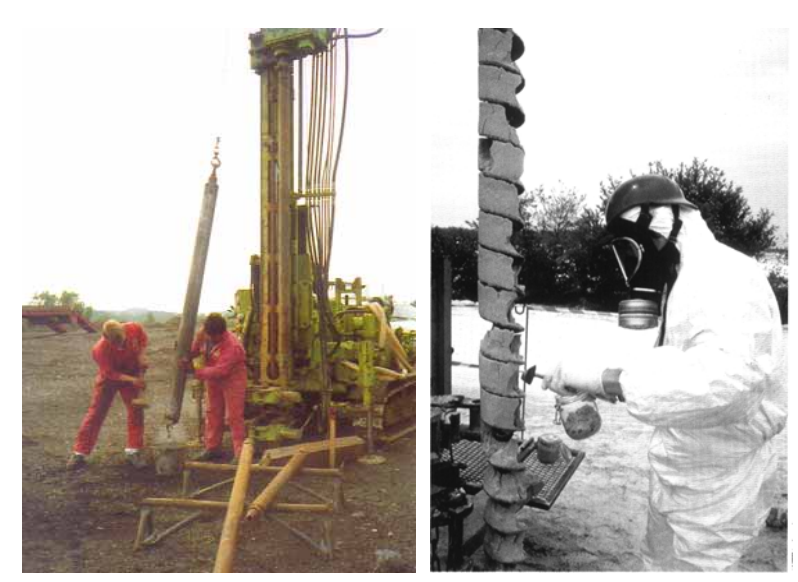

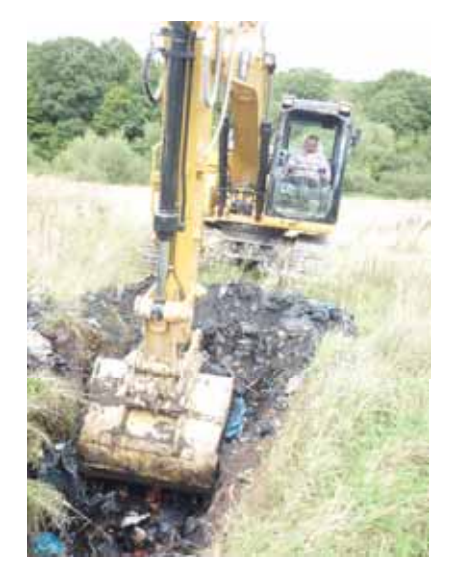

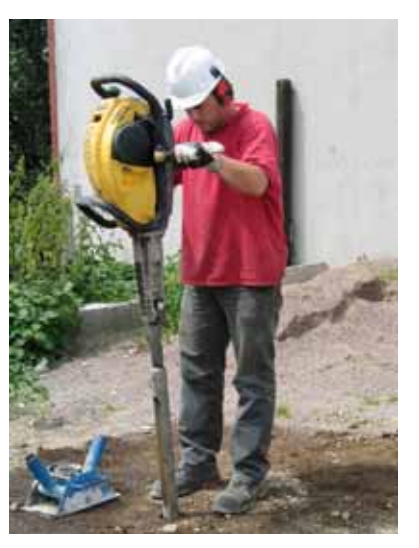

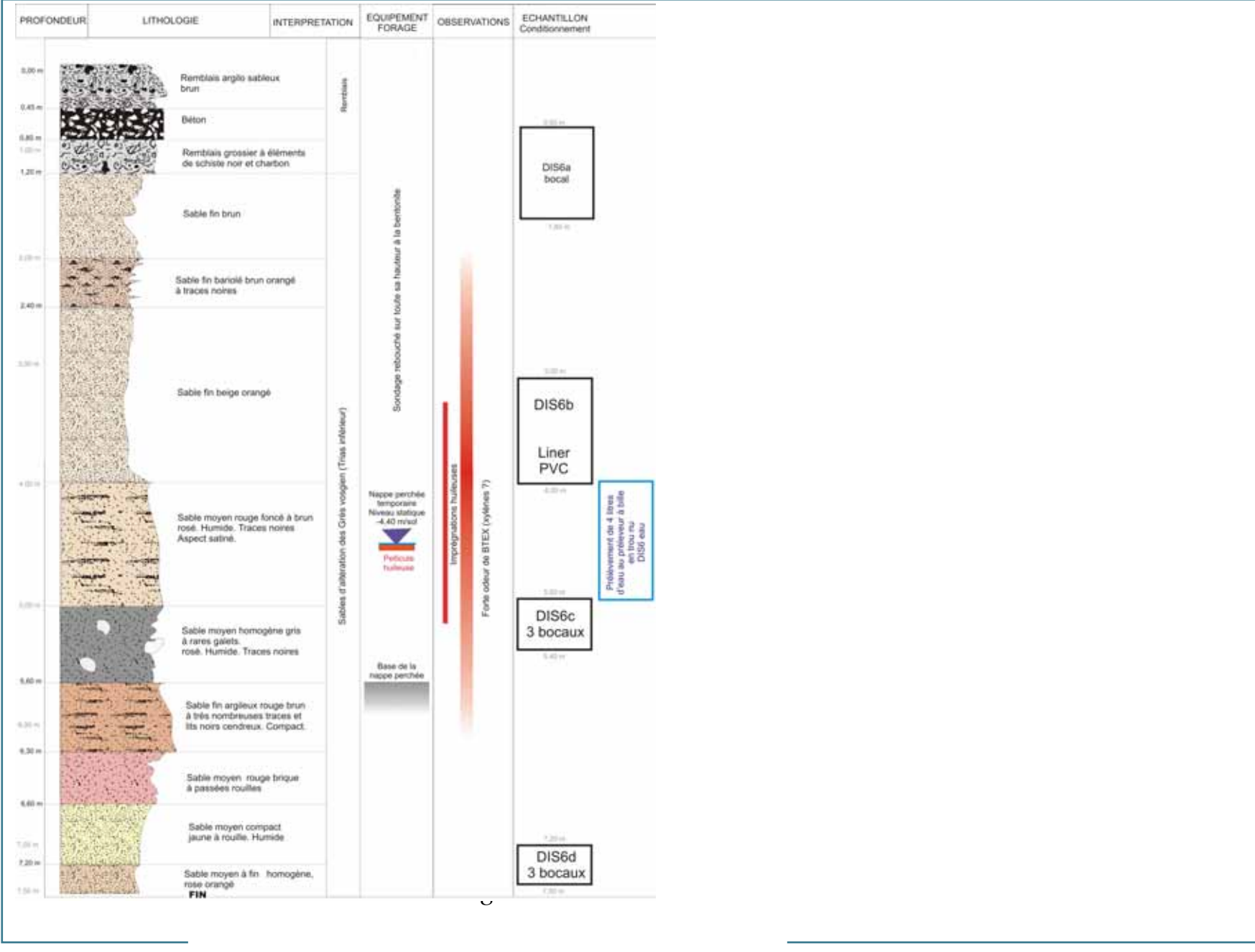

mercredi 17 septembre 2008 **bis 2008 and 2008 and 2008 and 2008 and 2008 and 2008 and 2008 and 2008 and 2008 and 2008 and 2008 and 2008 and 2008 and 2008 and 2008 and 2008 and 2008 and 2008 and 2008 and 2008 and 2008 and 2** 

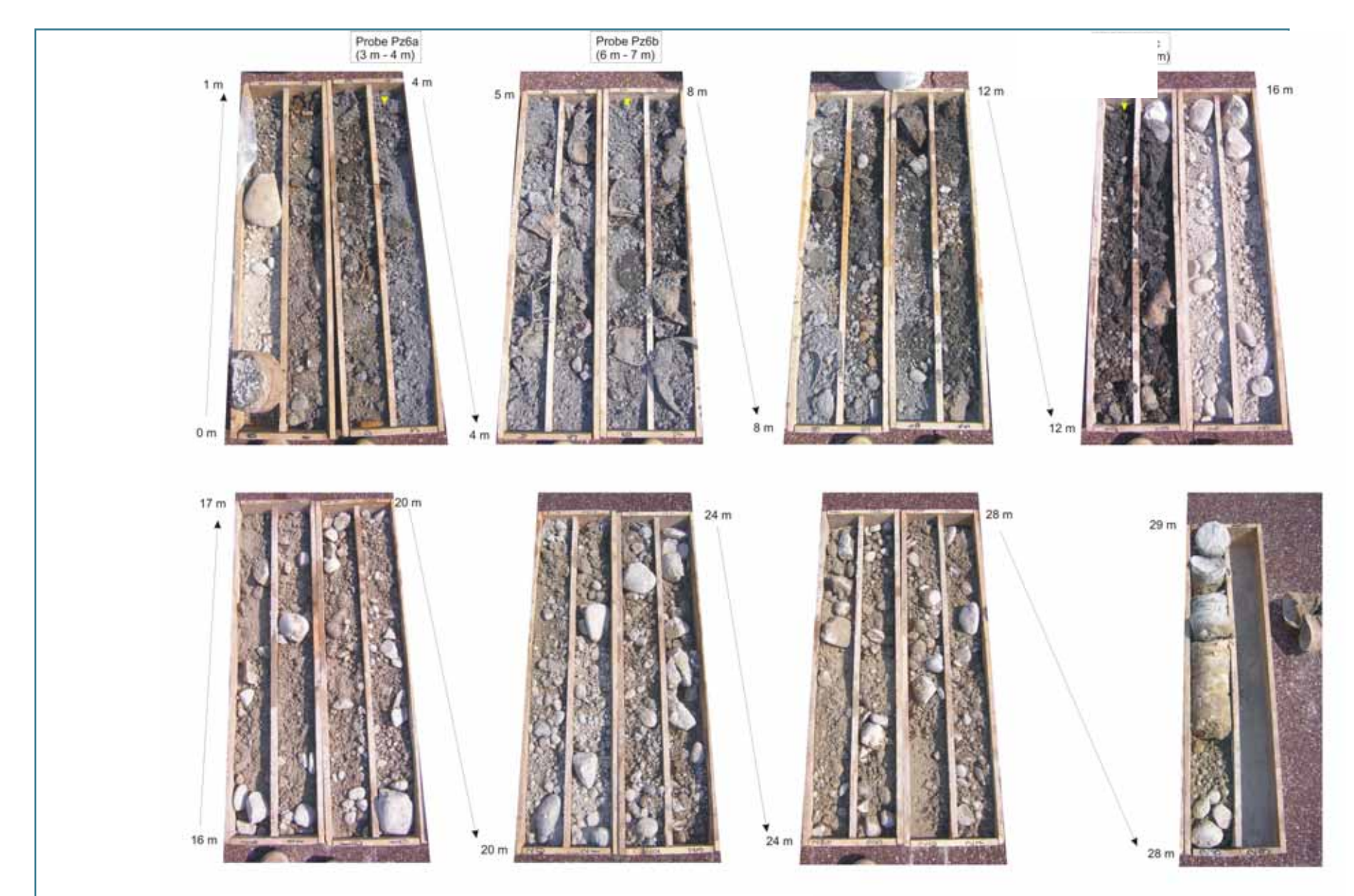

*Présentation des carottes de sondage dans leurs caisses à carotte d'un sondage au carottier battu*

mercredi 17 septembre 2008 **- 533 septembre 2008 - 533 septembre 2008 - 533 septembre 2008 - 533 septembre 2008** 

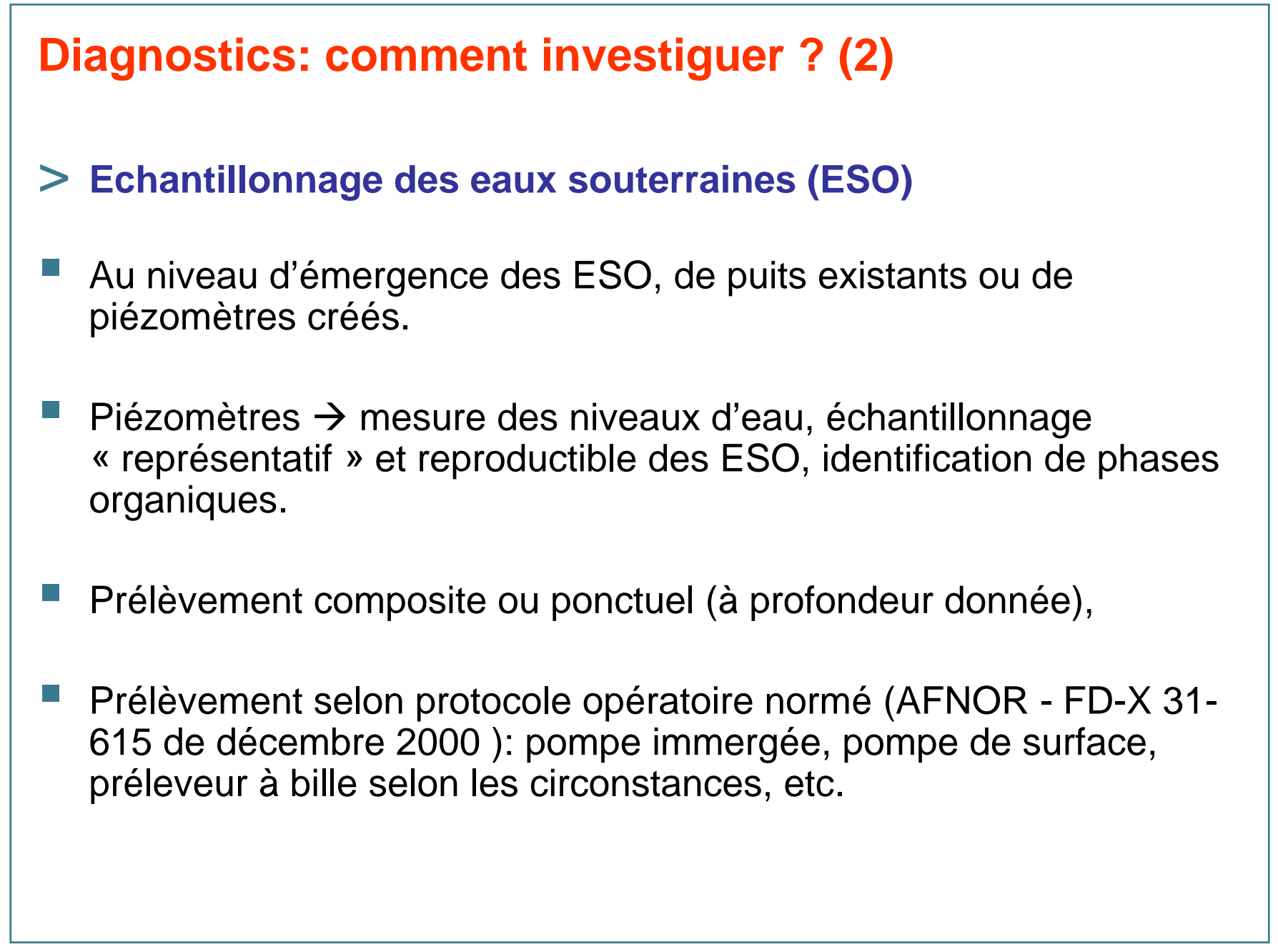

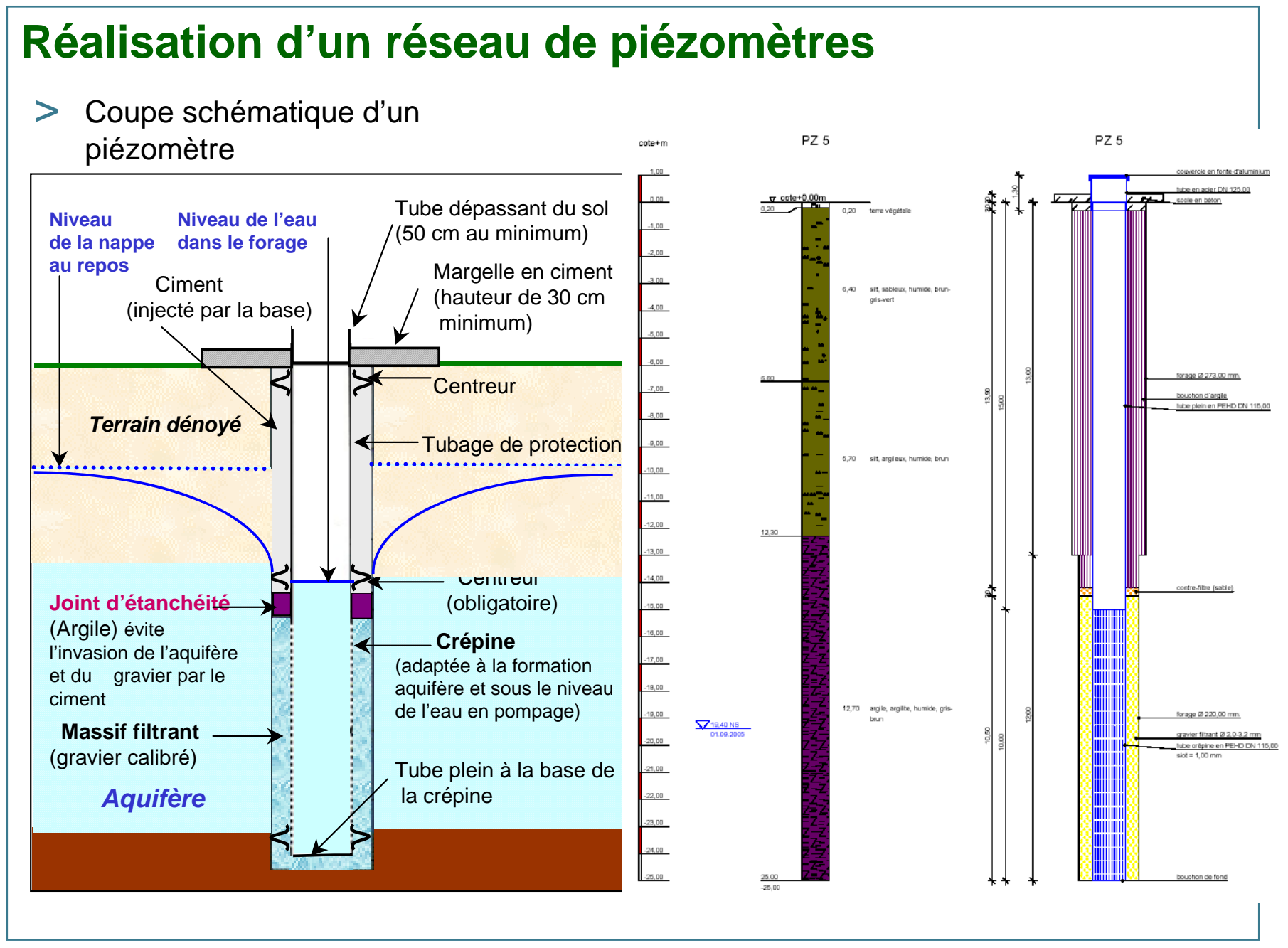

## **Diagnostics: comment investiguer ? (3)**

> **Echantillonnage des gaz du sol et de l'air ambiant**

### > Définition des objectifs de la recherche

- • **pour les gaz du sol :** recherche et caractérisation du milieu source ou du milieu de transfert,
- • **pour les gaz ou les particules dans l'air ambiant** : caractérisation du milieu d'exposition à l'intérieur ou l'extérieur des locaux.

### > Choix des méthodes et des techniques appropriées

- • **Méthode active ou dynamique** : insertion d'un canne sonde dans le sol, « *piézair* », extraction par pompage et récupération du gaz dans une seringue, un adsorbant, une ampoule, un sac,…
- • **Méthode passive** : enterrement d'un adsorbant ( charbon actif, résine, tenax,…) dans un sol ou dépose dans local pendant quelques heures ou quelques jours, recueil de celui-ci, transport au laboratoire pour analyse après désorption thermique ou extraction chimique.

### > Normes existantes ou en projet pour l'échantillonnage, la mesure et l'analyse.

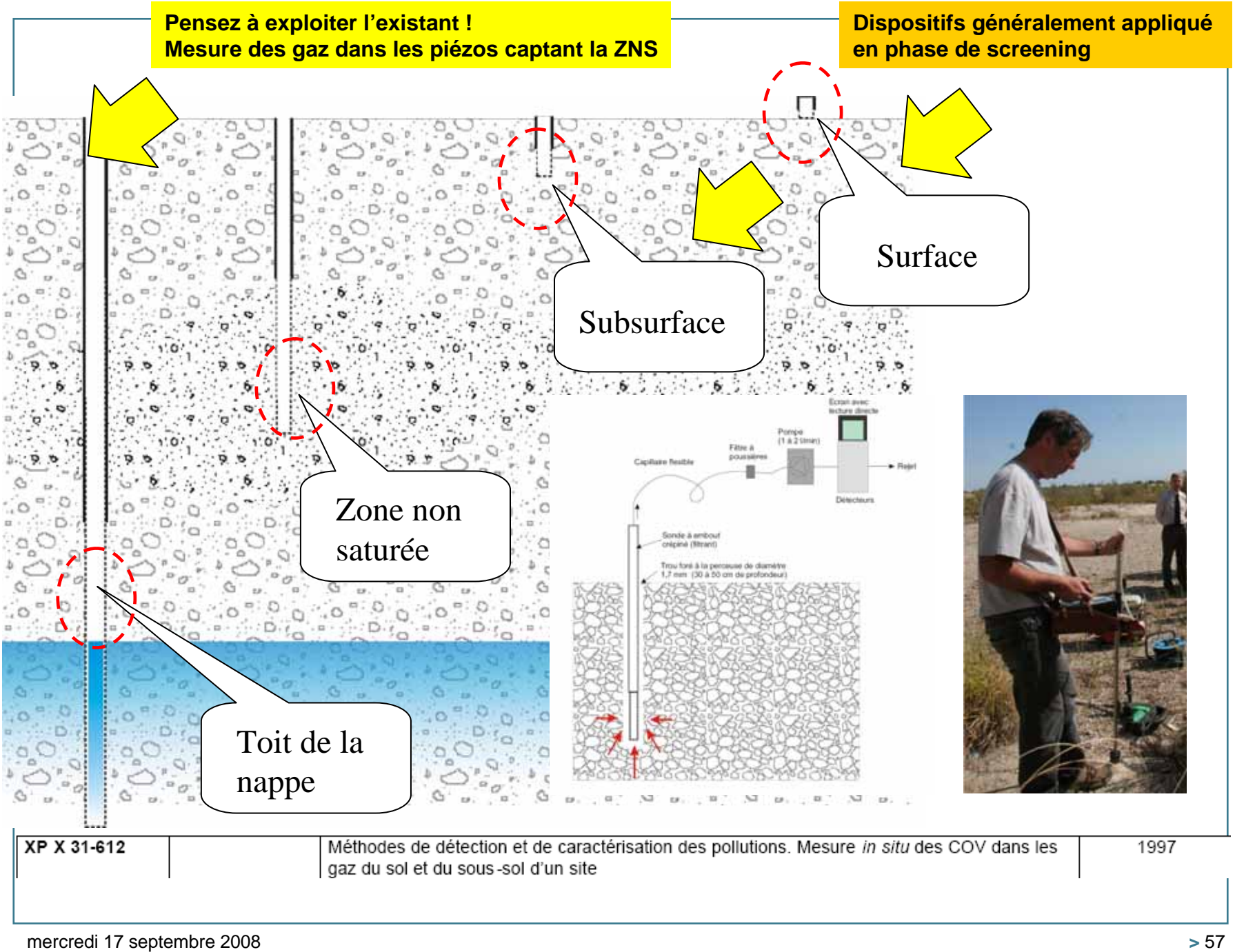

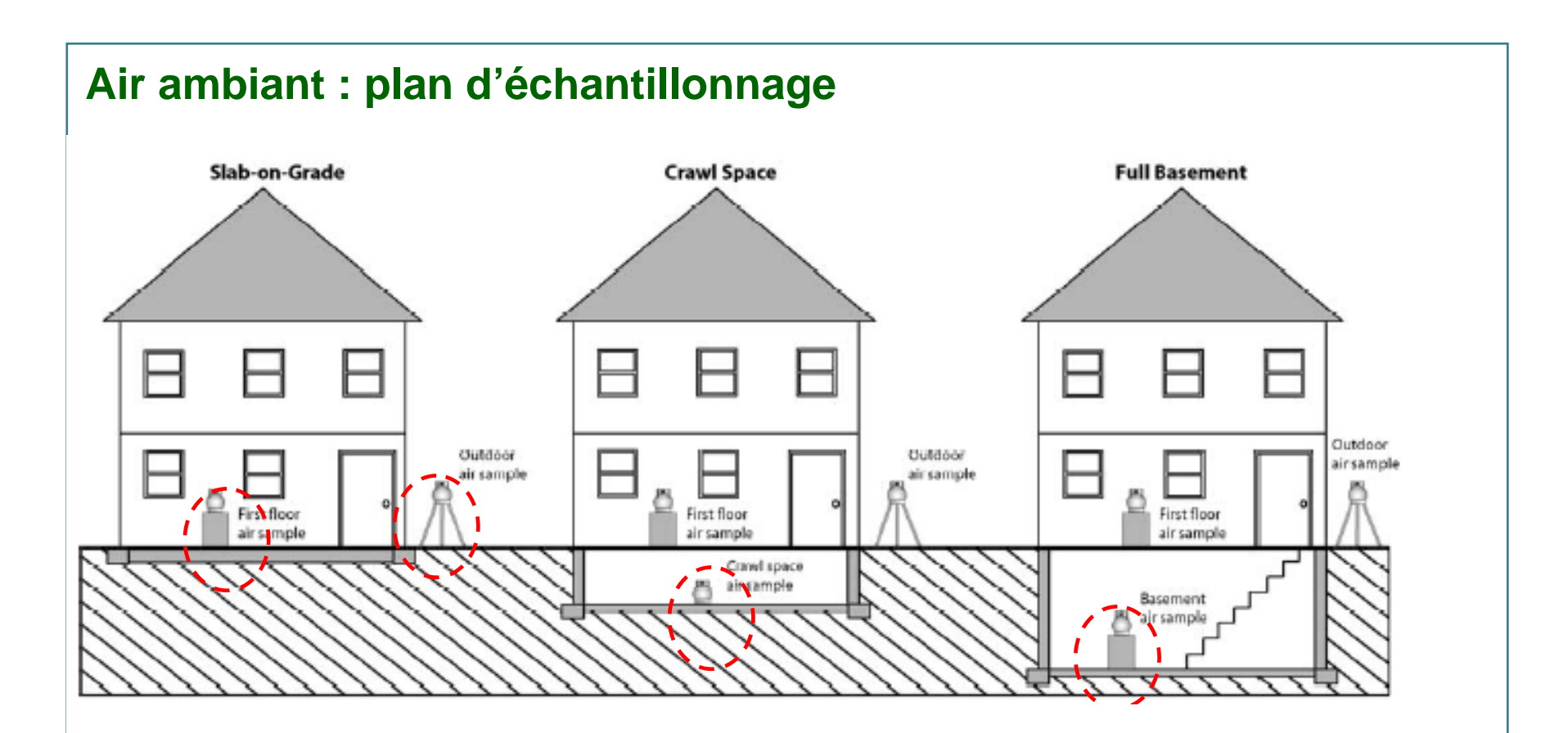

**Gaz de l'air ambiant** : on place au moins un point de mesure à proximité immédiate

ou au niveau des actuelles ou futures cibles susceptibles d'être exposées (logements, caves des bâtiments, etc.) .

Nécessité d'effectuer un " blanc de terrain " à l'extérieur du bâtiments et/ou horsinfluence de la source gazeuse (sol, nappe).

## •**Diagnostics: comment investiguer ? (4)**

## Echantillonnage des eaux de surface

•au droit du rejet du site là où les variations de la qualité des eaux sont probables ,

•en amont des plans d'eau, en amont et aval des zones de rejet du site, des affluents, des confluents. Le prélèvement d'échantillons "témoins" en amont de la zone de rejet d'un site doit permettre l'évaluation du "bruit de fond hydrogéochimique" ,

•au droit d'un usage existant ou potentiel ; zones de baignade, pêche, pisciculture, captage d'eau, etc.

### **Prélèvements d'échantillons de matériaux "intégrateurs« pour les eaux de surface:**

- les sédiments déposés dans le fond,
- les matières en suspension,
- bio-indicateurs : les diatomées, macro-invertébrés benthiques ou les bryophyte

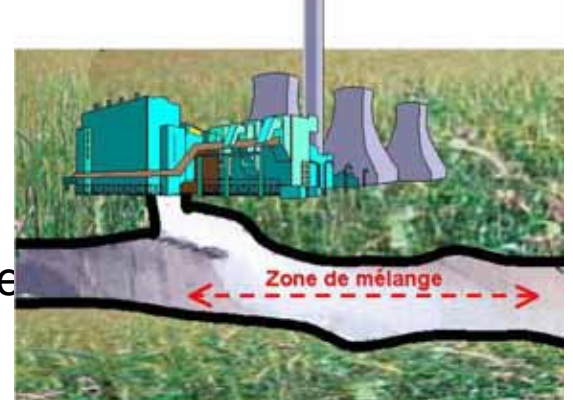

## •**Diagnostics: comment investiguer ? (5)**

Végétaux & plantes potagères

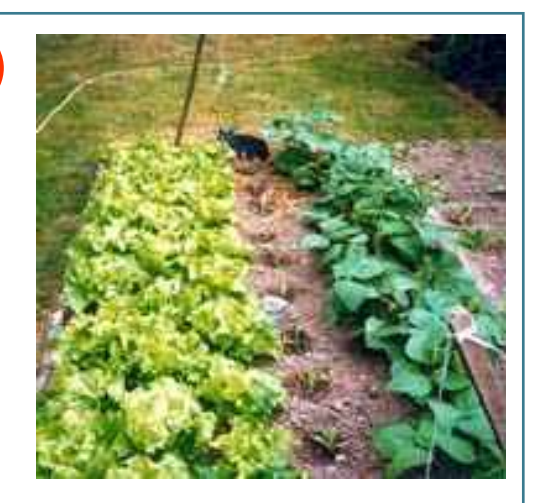

- > **Plan d'échantillonnage –** Guide pour échantillonnage des plantes potagères cultivées (ADEME, 2007) :
	- •Lieux d'échantillonnage, variable en fonction des objectifs de l'étude,
	- • Sélection des espèces végétales (légumes feuilles, légumes racines, légumes tubercules, légumes fruits)
	- Sélection des individus, en fonction du nombre disponible et de leur état, conditionnement selon leur consommation,
	- •Soutien du laboratoire important pour opérateurs de terrain,
	- •Précaution sur l'intégrité des échantillons,
	- • Limites Inférieures de Quantification adaptées à l'objectif qualité recherché.

## **Diagnostics: comment investiguer ? (5)** Restitution et mise en forme des données

### **Pour les analyses et mesures**

•Vérification préalable de la cohérence des résultats.

•Tableau synthétique récapitulatif des analyses .

- •Y placer des niveaux de référence,
- •Position des points d'accès à la nappe,

•Hydrogrammes corrélés à la pluviométrie, chroniques analytiques.

## **Pour les sondages et piézomètres:**

**Verticalement, si possible réaliser des coupes sériées en distinguant:**les principales unités géologiques, les piézomètres, les partie crépinées, le(s) niveau(x) statique(s) ou dynamique(s),toute autre information pertinente (structures enterrées, etc.), les secteurs contaminés identifiés.

**Horizontalement (approche cartographique),** position des sondages, points d'accès à la nappe géoréférencés sur plan de masse ou fond IGN, piézométrie rapportée au référentiel NGF,distribution spatiale des teneurs et concentrations (SIG,…) éventuellement interpolée.

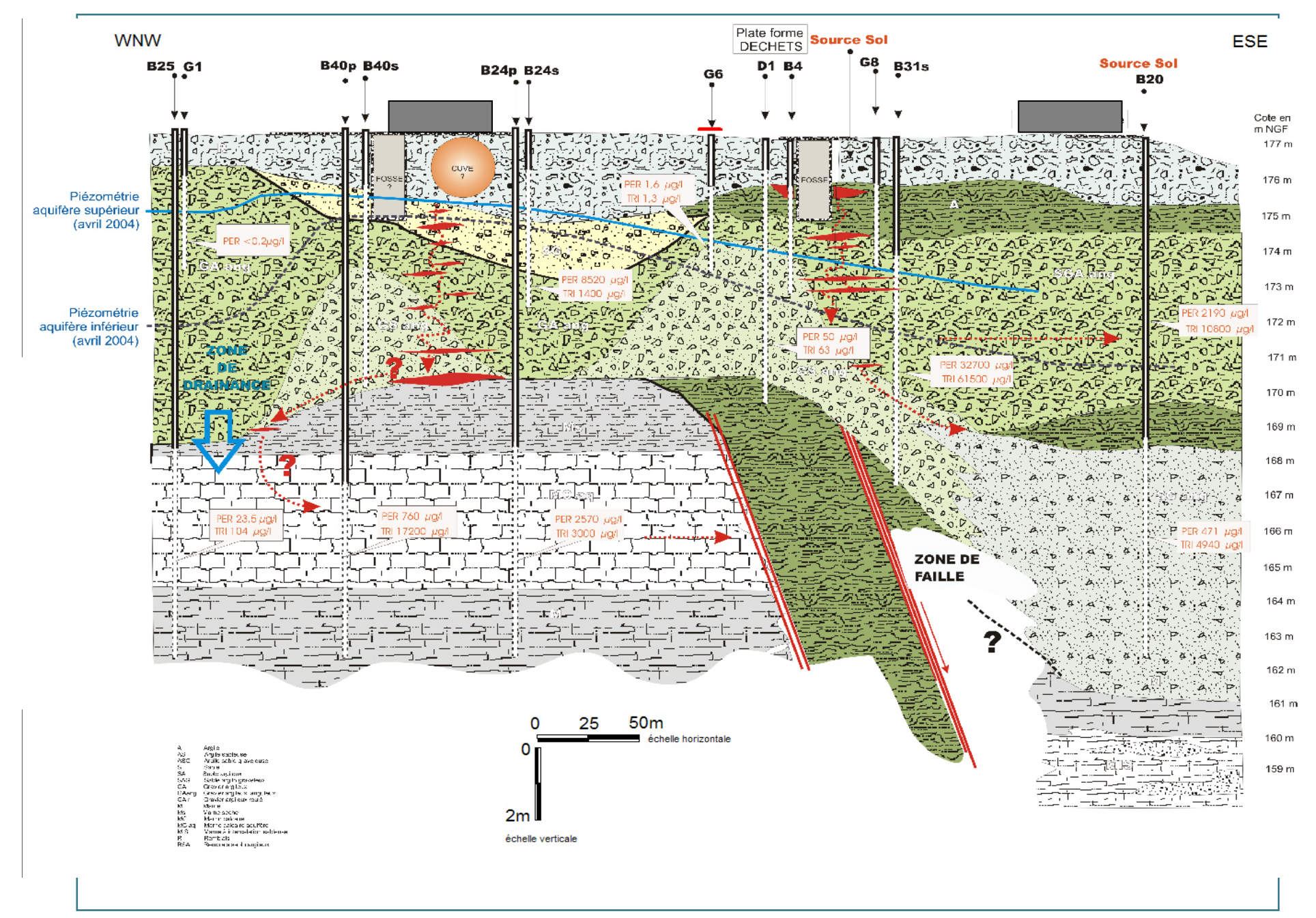

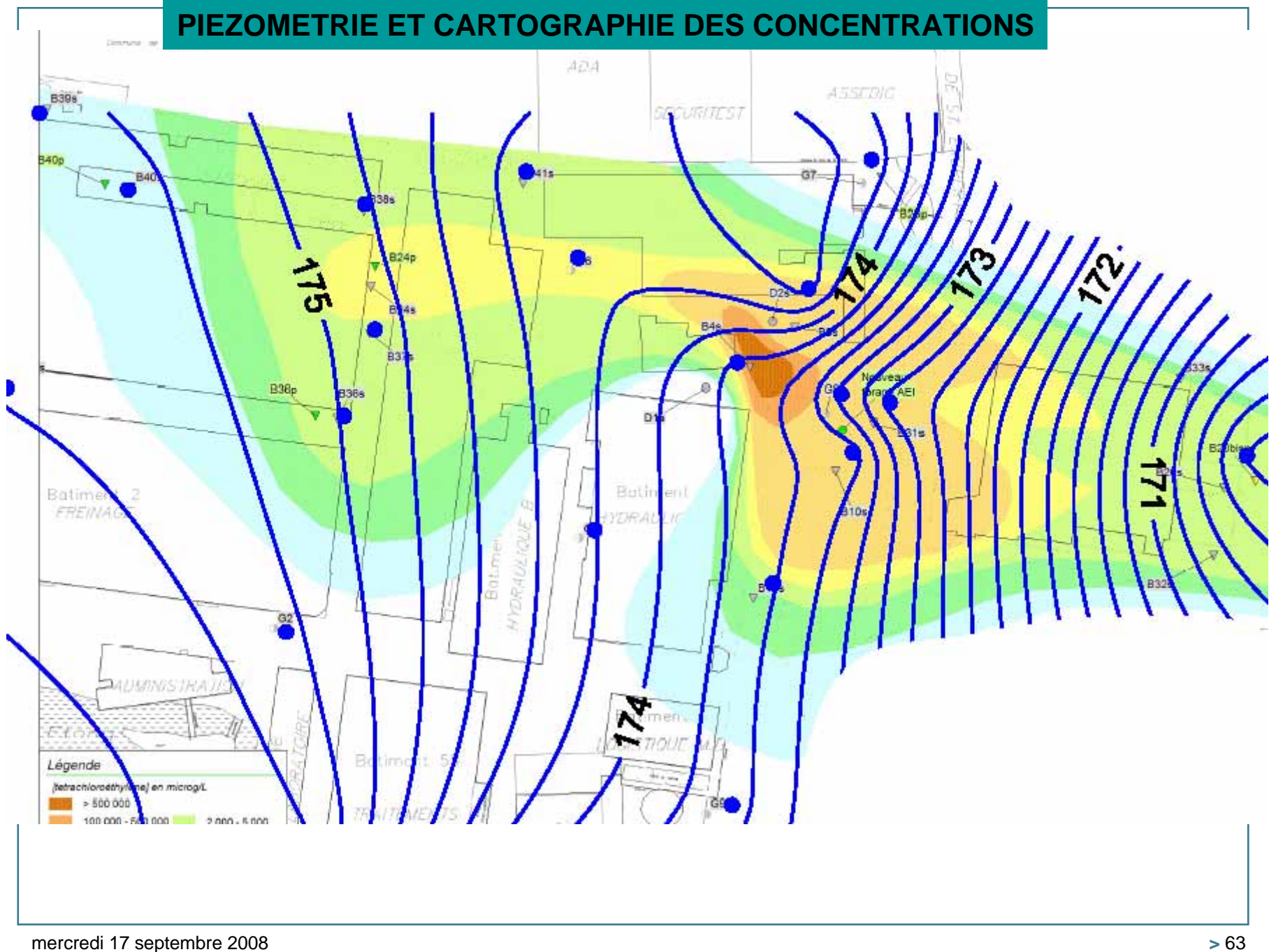

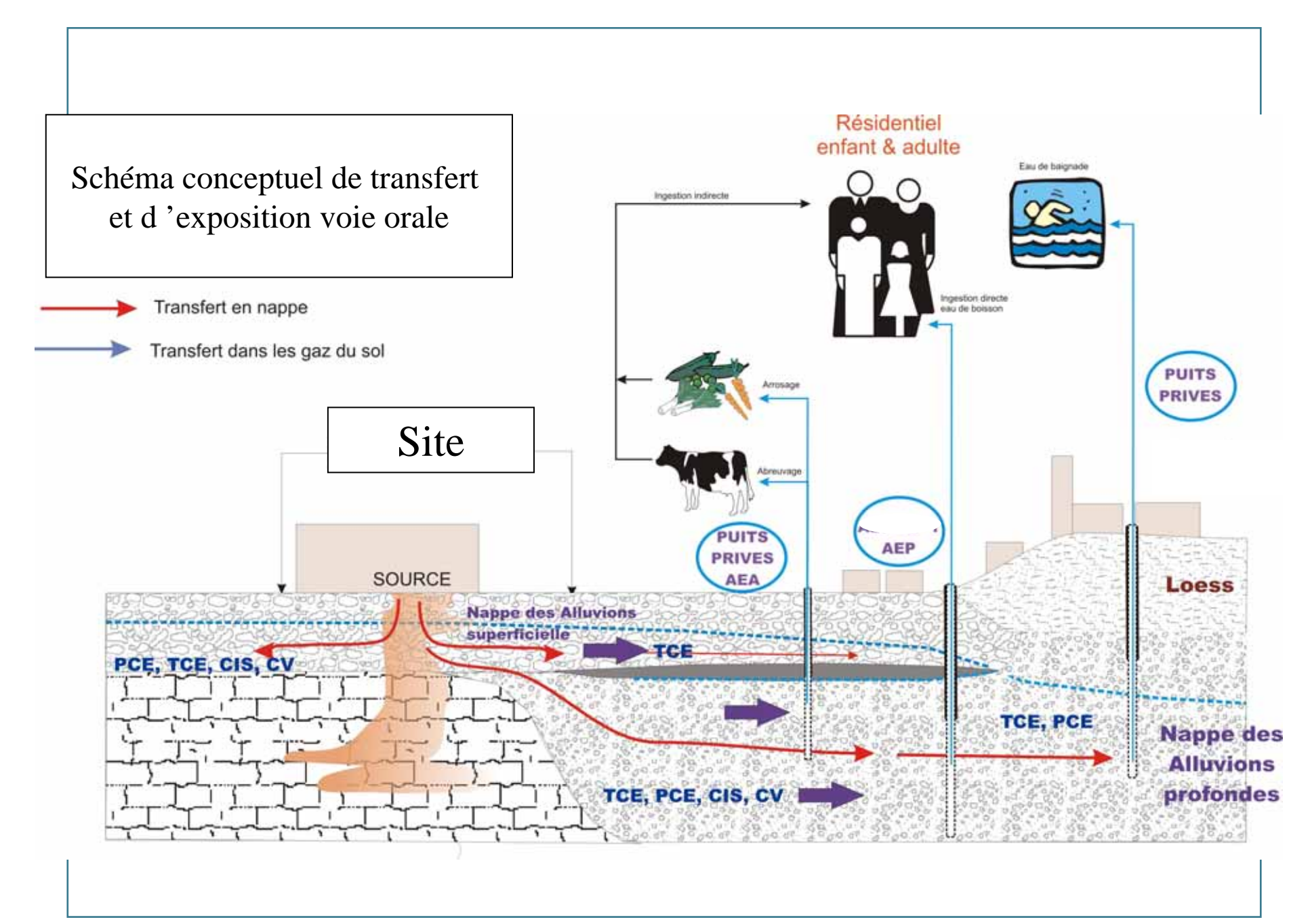

# **CONCLUSION**

# >**Les nouveaux textes replacent désormais au premier plan:**

- >**La qualité de l'expertise et du conseil, la qualité de la mesure au détriment d'une approche strictement hypercalculatoire,**
- > **Les diagnostics et la caractérisation des milieux comme des outils sur lesquels s'appuient, à différents stades de la gestion d'un site/d'une situation, les choix et décisions raisonnées des parties prenantes**.

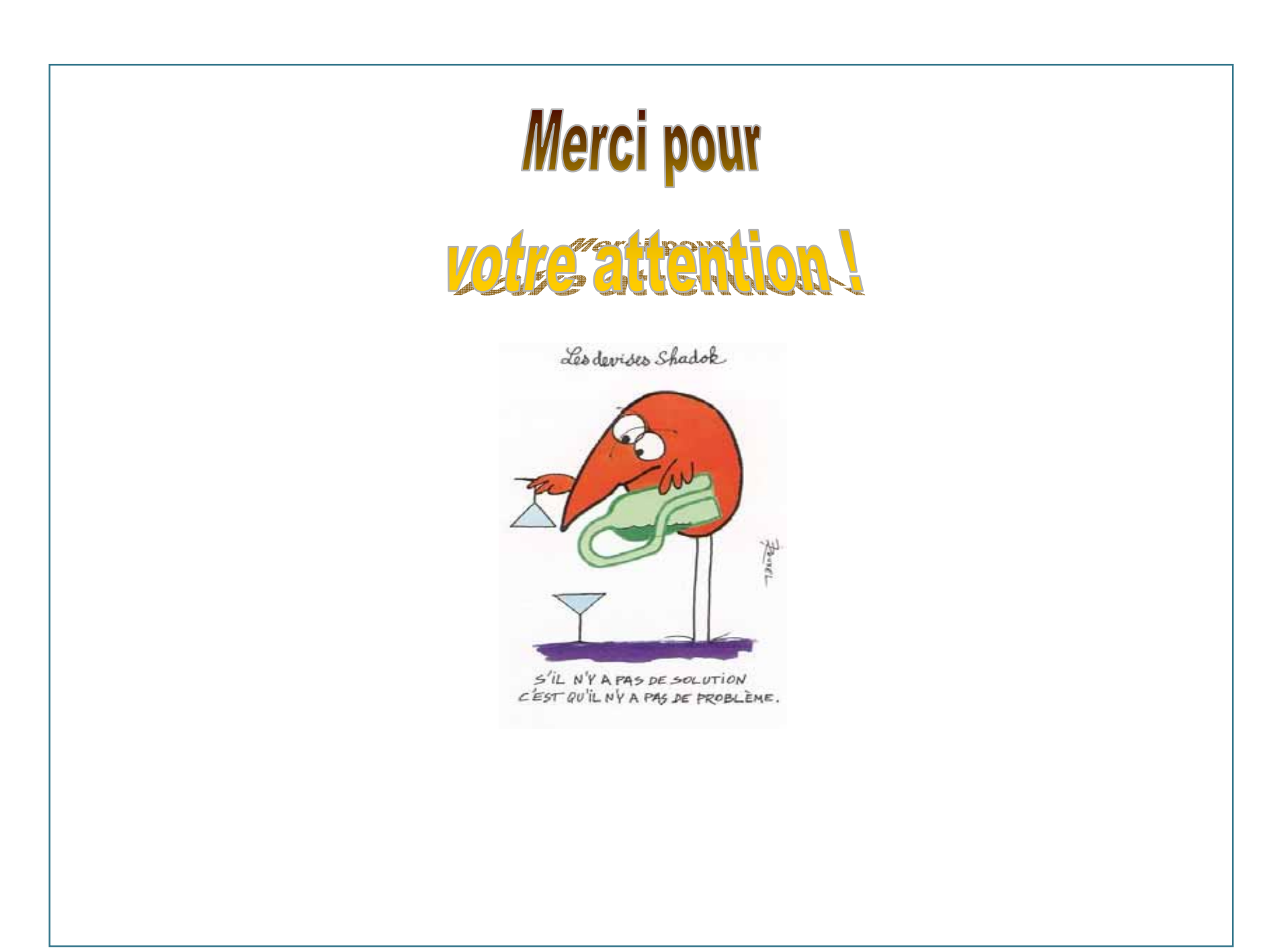